### **FLEXIBLE OPTIONS FOR INFERENCE IMPLEMENTATION AT THE EDGE**

MARKUS LEVY HEAD OF AI AND ML TECHNOLOGIES NXP SEMICONDUCTORS

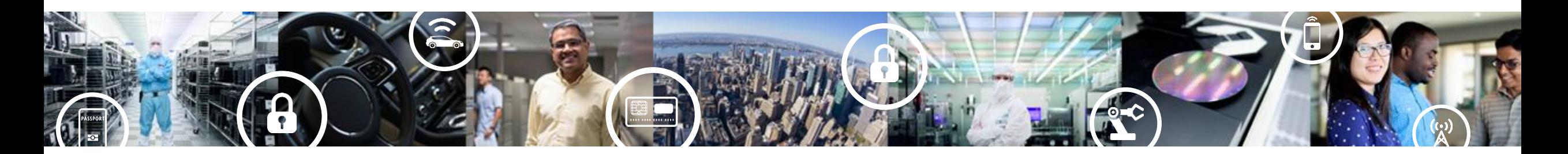

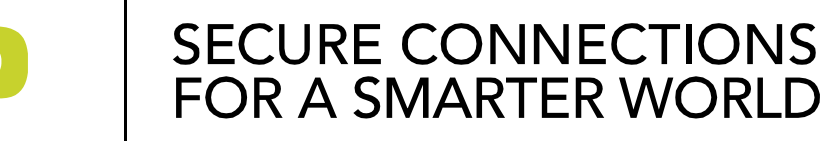

PUBLIC

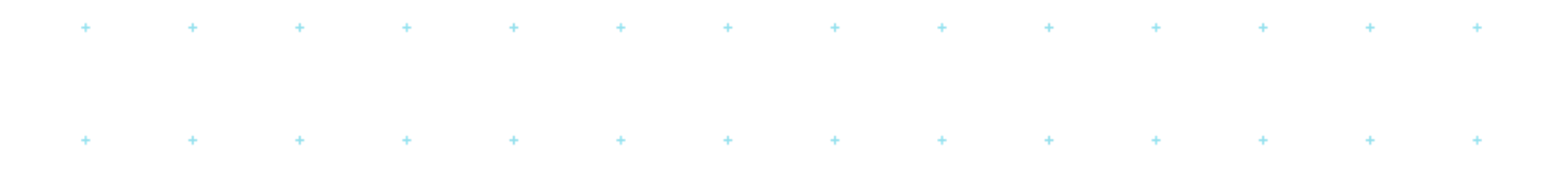

### Machine Learning  $\mathcal{A}(\mathcal{A})$  and  $\mathcal{A}(\mathcal{A})$  are the set of  $\mathcal{A}(\mathcal{A})$  . In the set of  $\mathcal{A}(\mathcal{A})$  $\pm$  100  $\pm$  100  $\pm$  $\sim 10^{-4}$  $\cdots$  . . . . Concepts . . . . .

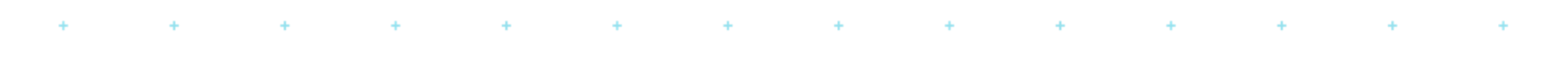

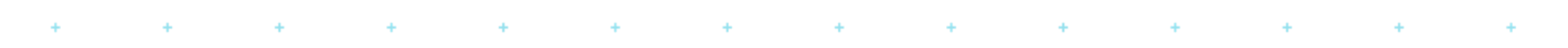

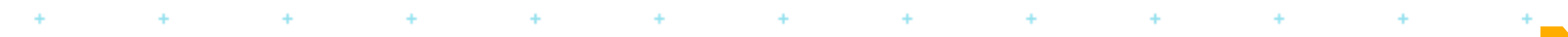

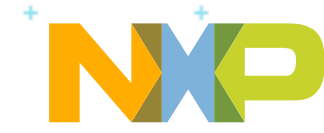

## **What is Machine Learning (ML)**

- **ML** is a field of computer science (starting in 1960s) that gives computers the ability to learn **without being explicitly programmed**.
- It is not a single algorithm! It is not only Neural Nets.
- Biggest field of ML is supervised learning (learning with a teacher).
- In supervised learning an algorithm is provided with a set of examples – inputs and desired outputs.
- During training, an algorithm tries to minimize an error (on the output) by adjusting internal parameters.

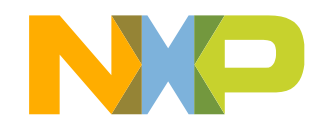

### **First Stage Considerations for ML at the Edge**

- IoT, Industrial, Automotive Application Can I utilize machine learning?
- Training Time and amount and type of data required for training
- Availability of labeled data (e.g. supervised versus unsupervised)
- Tolerated accuracy
- Number of features
- Computational resources available (e.g. RAM & CPU)
- Latency required/tolerated (cost versus performance)
- Ease of Interpretation
- How will I deploy

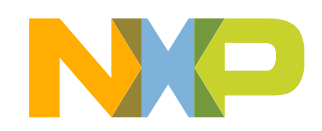

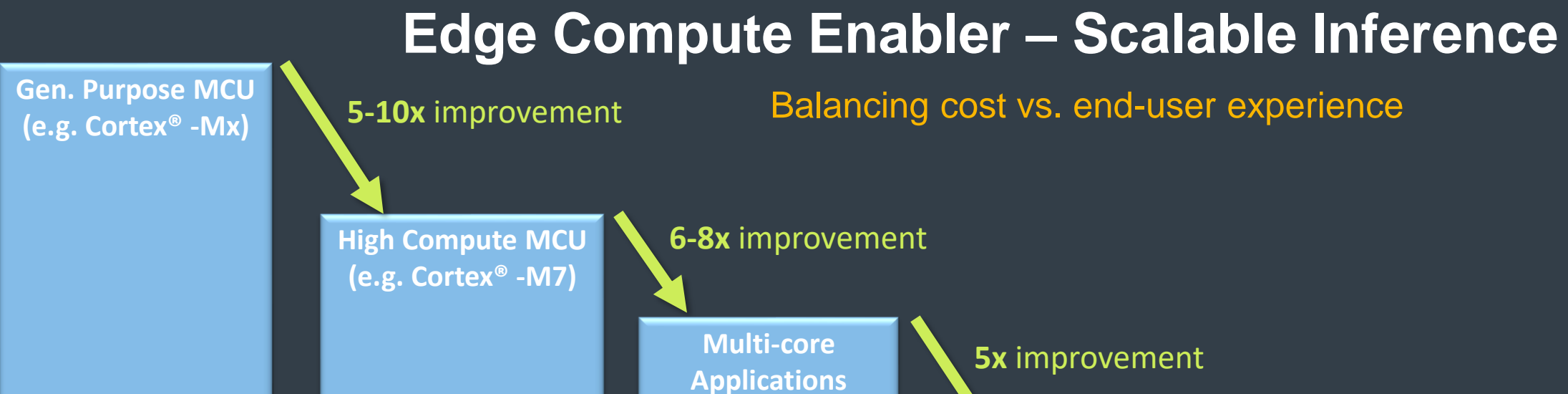

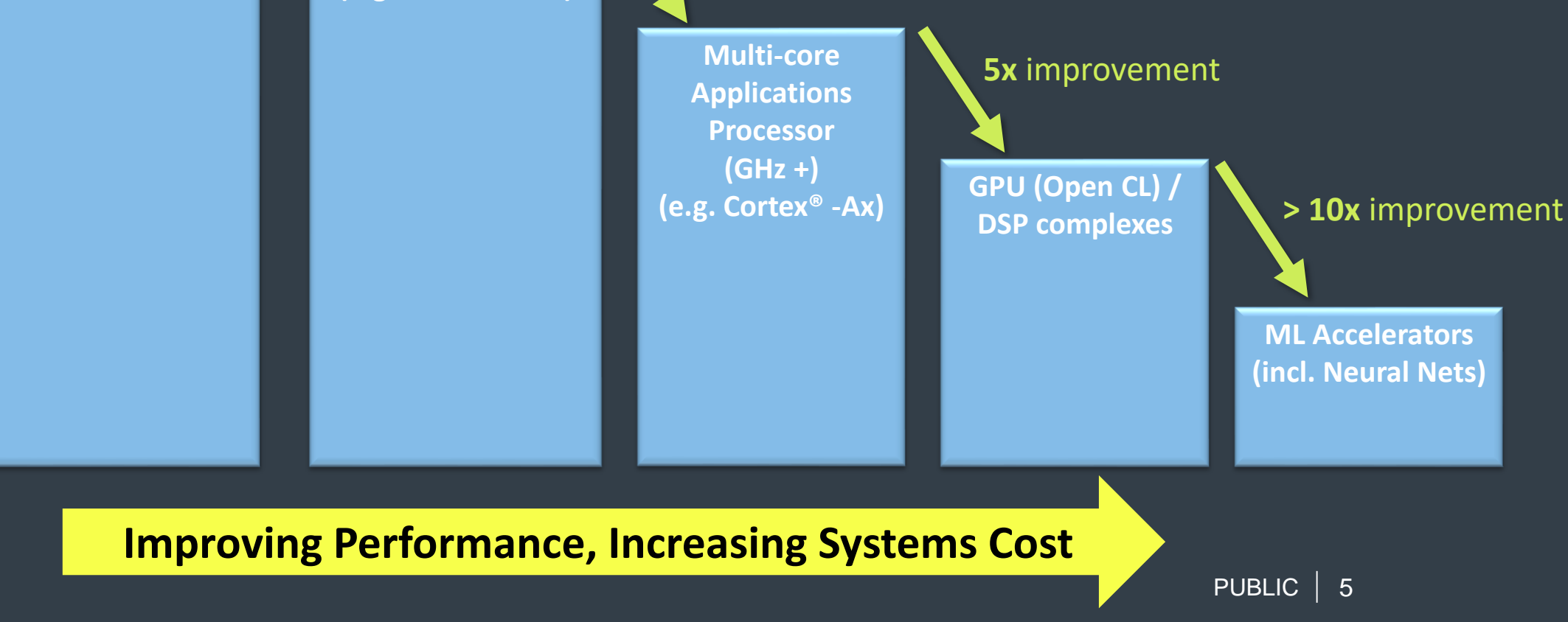

### **Processing unit comparison (Resnet-50)**

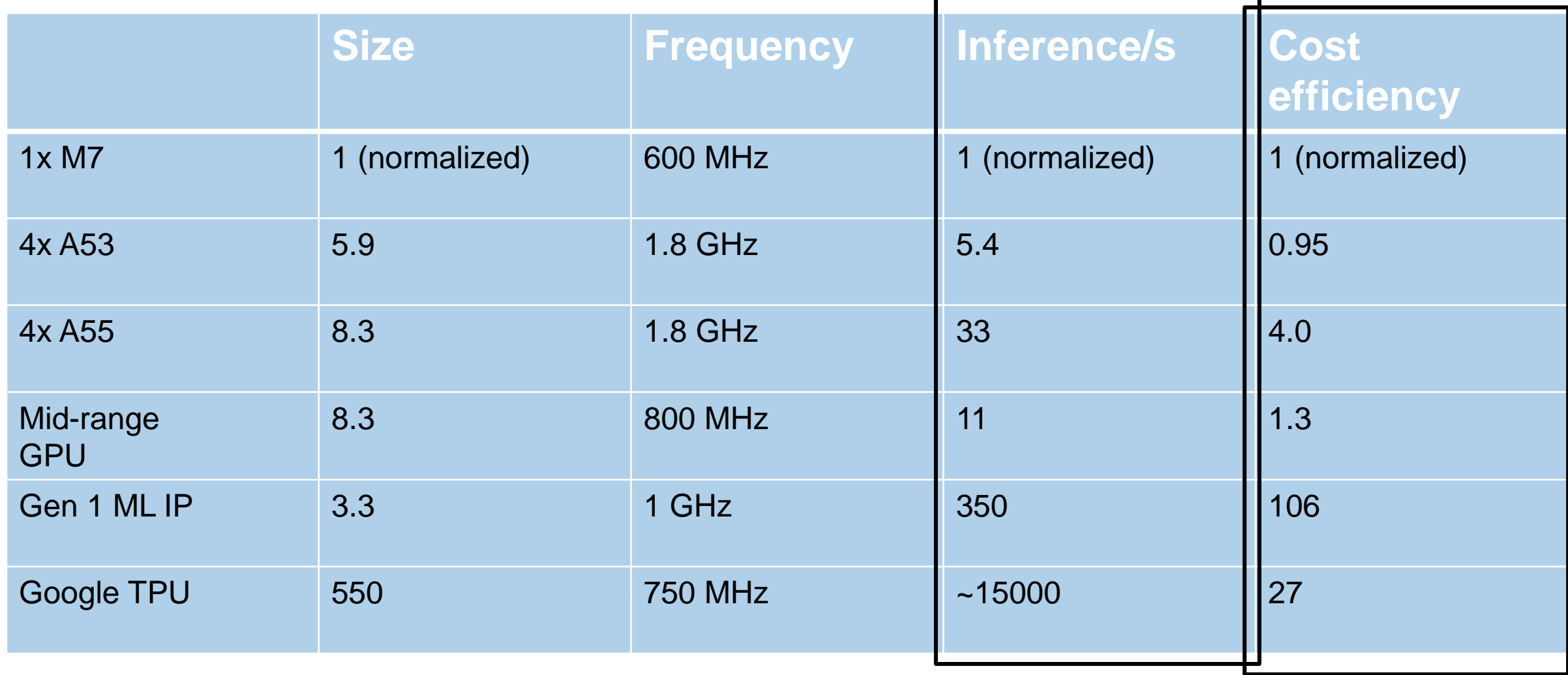

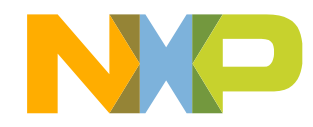

### **Rule-of-Thumb ML Considerations**

- Convolutional neural networks object recognition, image and computer vision
- Recurrent neural networks speech, handwriting recognition and time series
- Don't consider training a deep neural net unless you have LOTS of training data.
- *Classical* ML model types can be trained with smaller data sets.

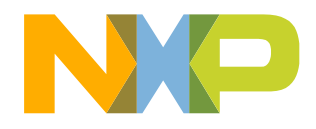

### **What can machine learning do**

### Regression (Calculation)

• Predict continuous values

### Classification (Choice)

• Recognition, object detection

### Anomaly detection (Judgement)

• Detect abnormal conditions

### **Clustering**

• Discover patterns / partitions

### Learn strategies

• Reinforcement Learning

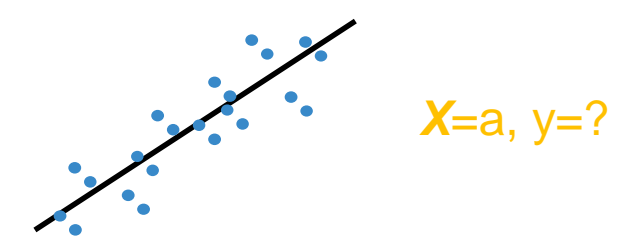

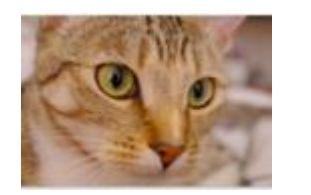

It is a ( ) A: Dog B: Cat C: Cow *D: Neither*

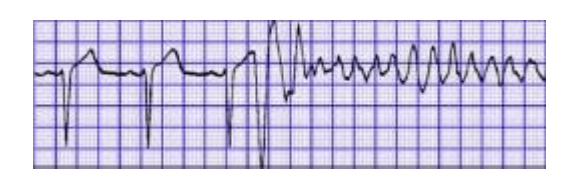

Heart is going to malfunction? Y/N

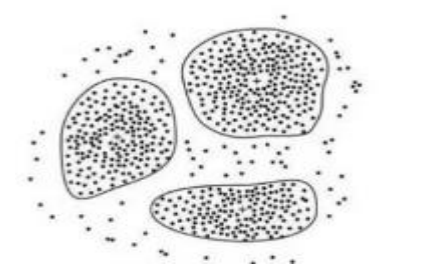

Find crowds No need labels

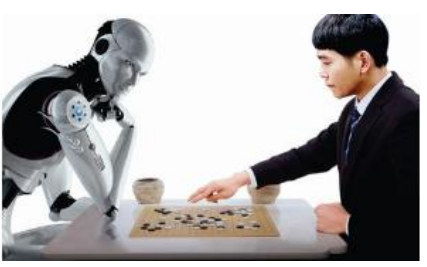

How to play the game?

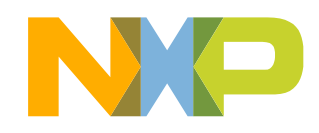

8 PUBLIC

**How To Speak ML and Sound Like an Expert:** 

## **The Neural Net inferred a label of 'Dancing Banana Man'**

### Hidden **Nodes** Input **Nodes** Output **Node** Input

## **With a confidence factor of 85%**

**85% A dancing banana man**

10% Eyeballs on a peach slice

**2%** A moon rising over an island

**1%** A taco with cauliflower

**1%** A banana

**Neural Nets Infer/Predict a Label with a Confidence Factor They Do Not Inherently 'Decide' What Something Is**

### **What is Classical ML?**

- Every ML algorithm except neural nets: SVM with linear and RBF kernels, Decision trees, Random forest, K-Nearest neighbors, Boosting algorithm (ada-boost), Logistic regression, k-means
- Usually much smaller number of parameters and don't need big training datasets
- Usually faster (both training and inference) compared to NNs
- Might be used in combination with NNs
- Most of the algorithms require careful feature selection

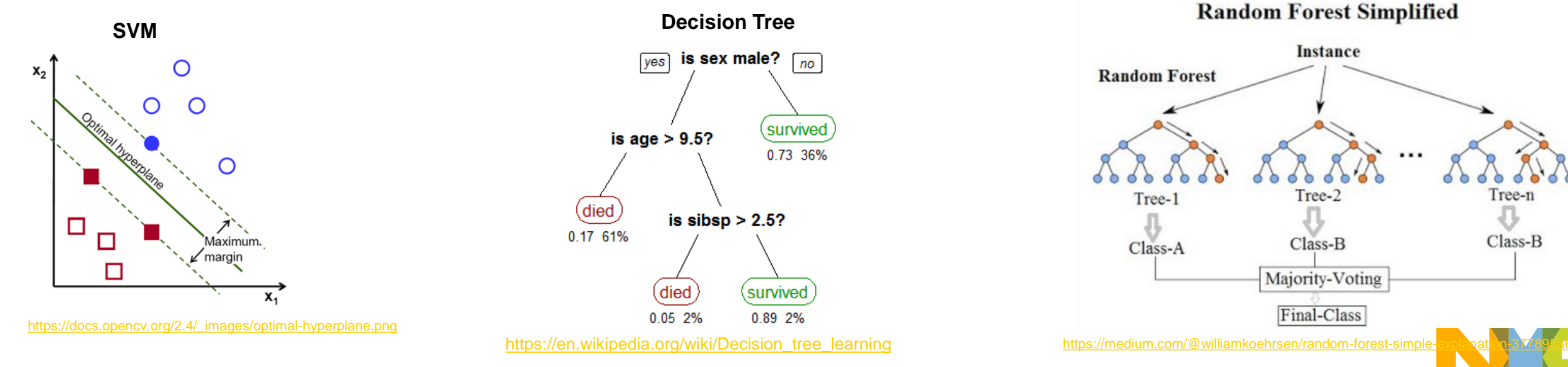

### **Supervised vs Unsupervised**

- Supervised Given  $X_i$  and  $Y_i$  compute f where  $Y_i = f(X_i)$
- Unsupervised Given only  $X_i$  , find the patterns

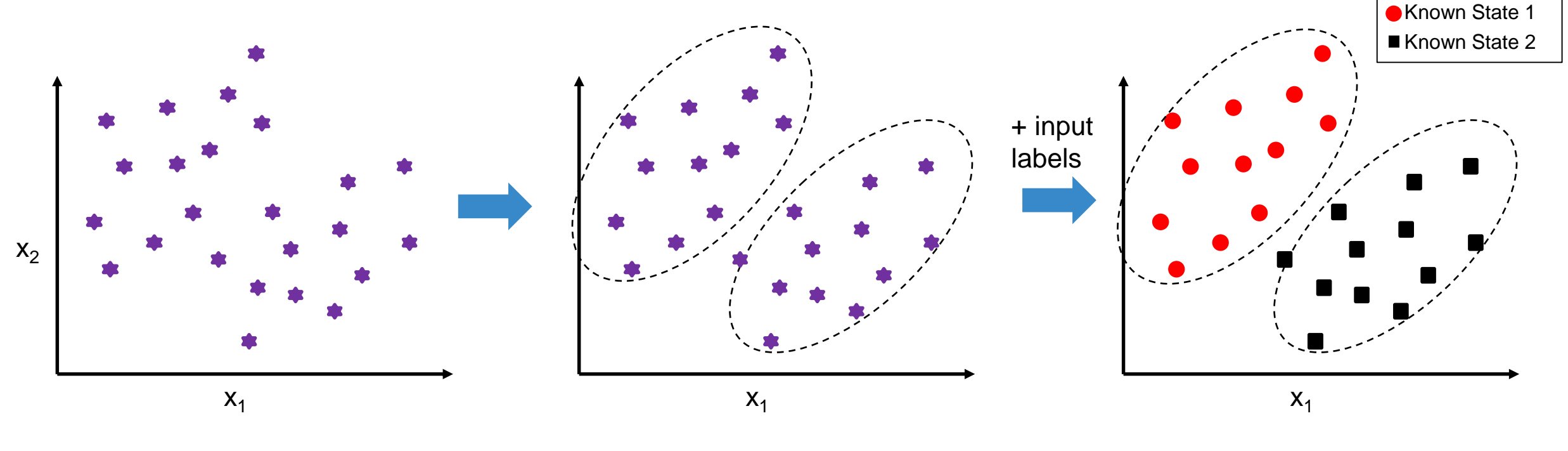

**Raw Data**

**Unsupervised**  $\rightarrow$  you can cluster, but not identify cluster label

**Supervised**  $\rightarrow$  you can fully classify

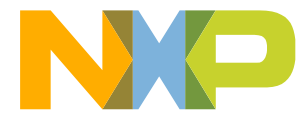

### Machine Learning Algorithms Cheat Sheet

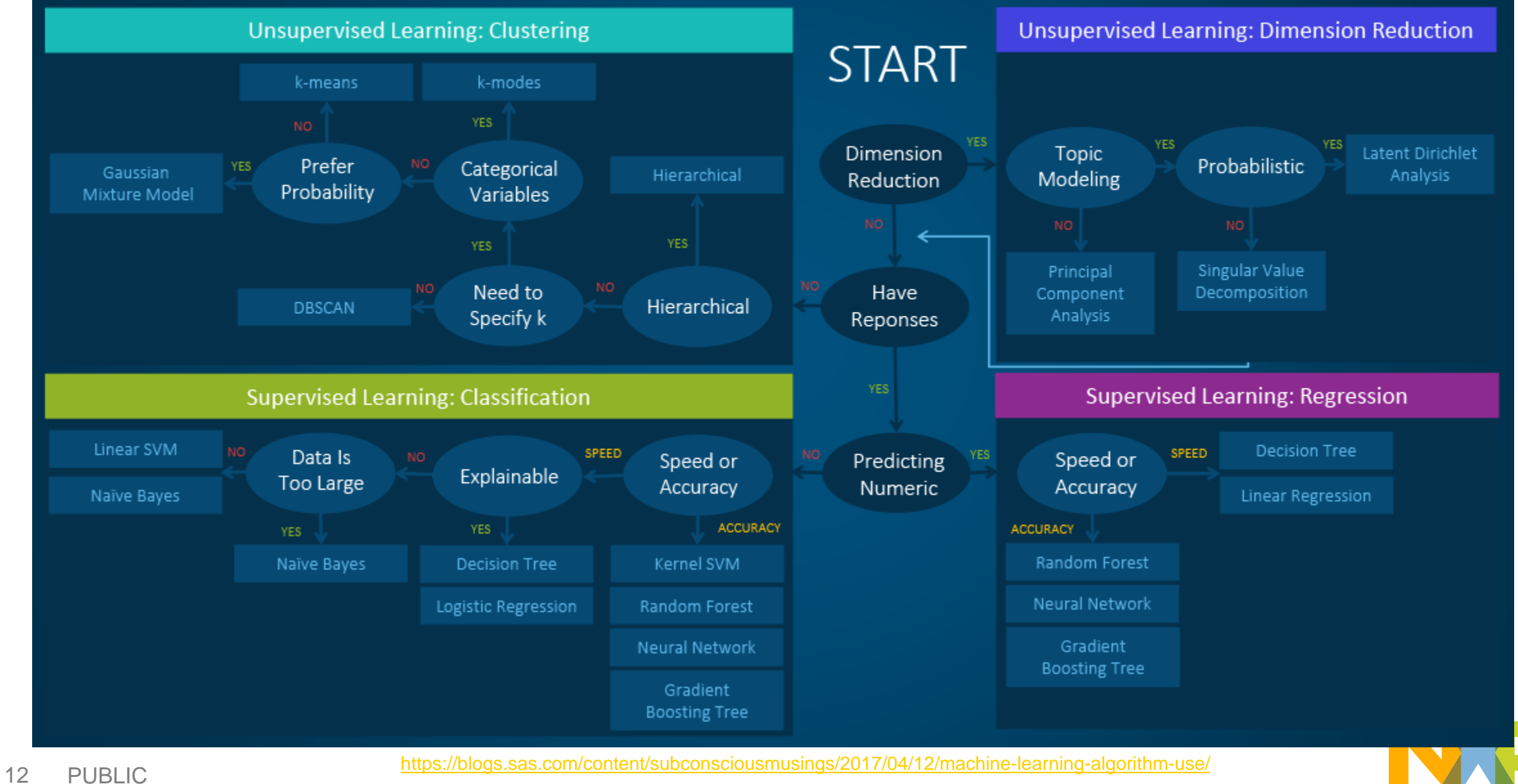

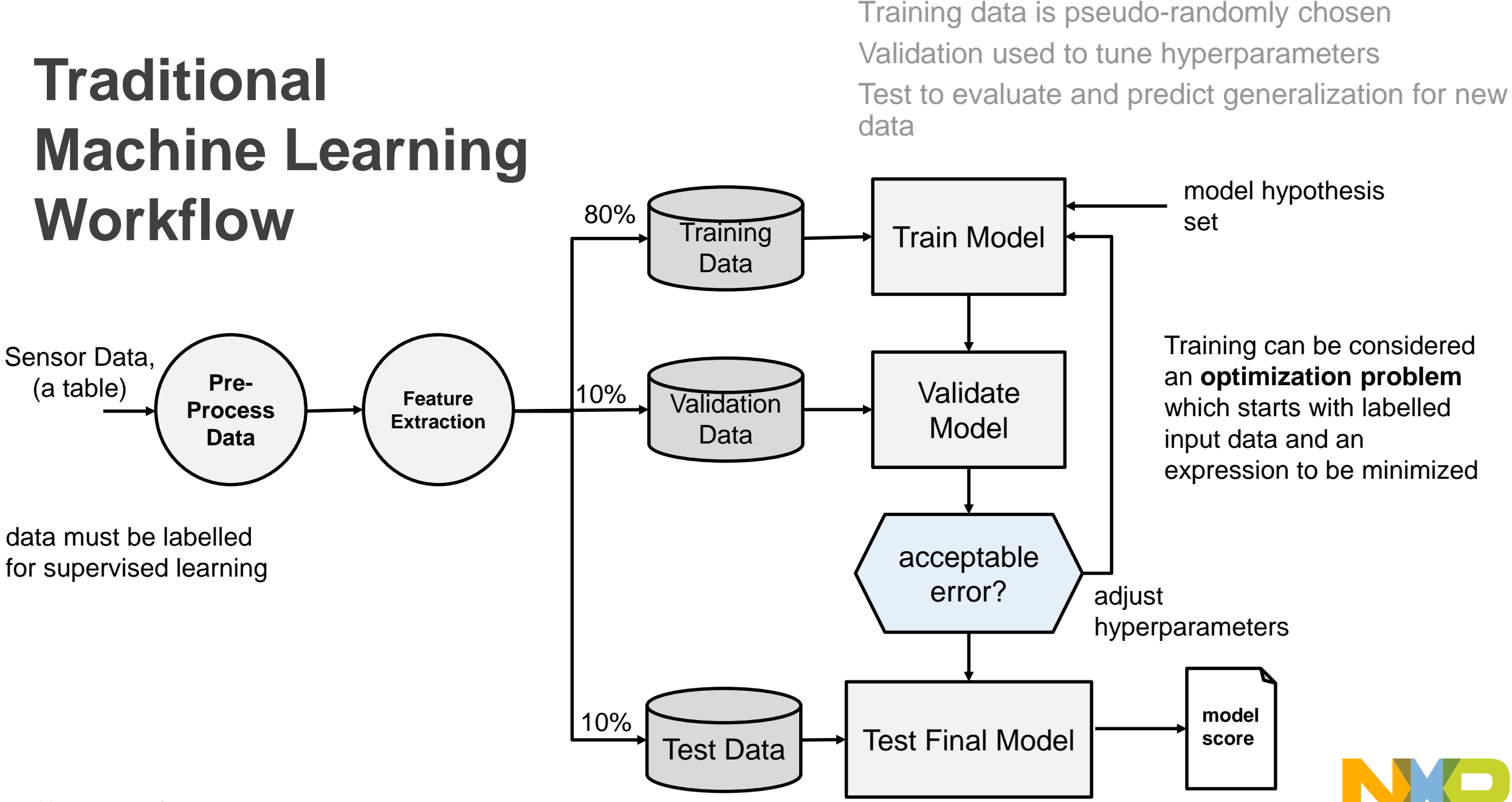

## **Trained Model Optimizations for Mapping to HW Capabilities**

Quantize parameters - 32-bit floating point to 8-bit fixed-point -> 4x memory reduction

−Weights can be shared to improve compression

Operation fusing

- −Fuse or chain operations to avoid roundtrips to accelerators
- −Next gen NN supports operations for: convolution, activation, pooling and normalization

Pruning (sparsity)

- −Remove weights and neurons w/small impact on accuracy, reducing memory size 4-10x
- −Requires additional training

Next gen IP supports decompression scheme to further reduce weights memory footprint

The Control of the Control of  $\ddot{\Phi}$ **Contract Contract**  $+$ 

**Contract Advised**  $+$ 

#### the contract of the contract of the contract of the contract of the contract of the contract of the contract of  $\sim$   $+$  $+$ **Contract Contract**  $+$ Move from the Cloud to the Edge

 $\pm$ the contract of the contract of the contract of the contract of the contract of  $\sim$  10  $\pm$  $+$  .  $\pm$ 

**State State** 

 $-100 - 100 +$ 

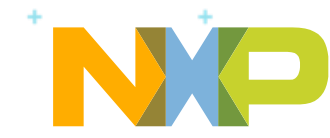

### **Cloud Access With Amazon & Google ML Services**

### **1. AWS SageMaker**

Build, train & deploy ML models

## **Amazon SageMaker**

### **2. AWS HyperParameter Optimization**

Optional – to achieve better accuracy

### **3. AWS Greengrass ML – IoT service**

Train on Cloud, Deploy on Edge

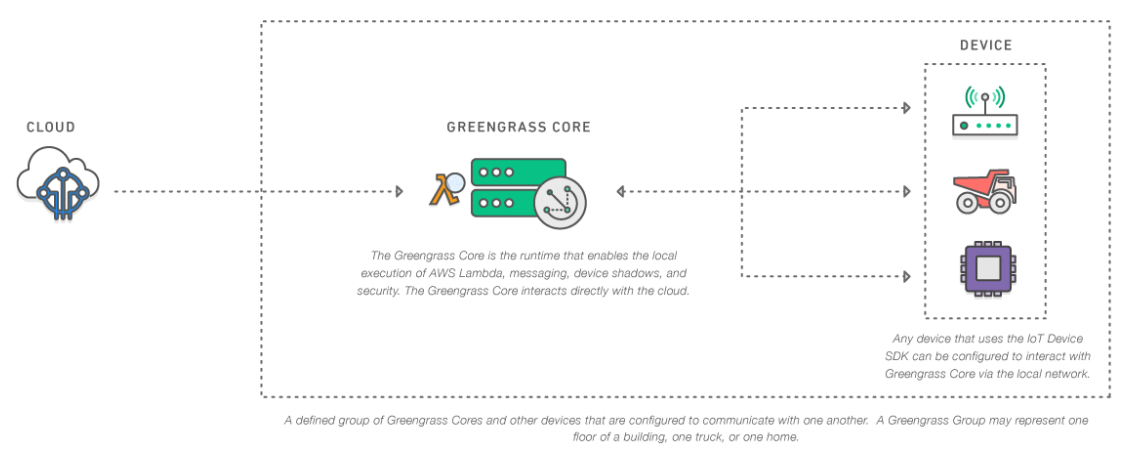

### **1. Google ML Engine**

- − Training & predictions services
- − TensorFlow support

### **2. Google AutoML**

- − Designed for beginners/users which want to obtain fast a model
- − Based on dataset is able to build a NN, train it and obtain a model
- − 2 flavors
	- Based model (for free)

▪ Advanced model (550\$)

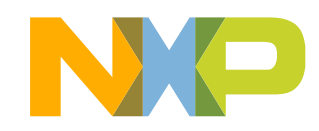

### **Google Cloud Interoperability**

Cloud cookbook details interoperability between Cloud and ML SDK w/OCV

- − Train using Google Cloud
- Deployed on i.MX 8 using OpenCV DNN

Instructions to teach user how to

- − train a neural network (written in TensorFlow) on Google Cloud
- − use the ML service
- − store the model on Google Cloud storage
- − download it locally
- − use the Cloud model to perform inference locally

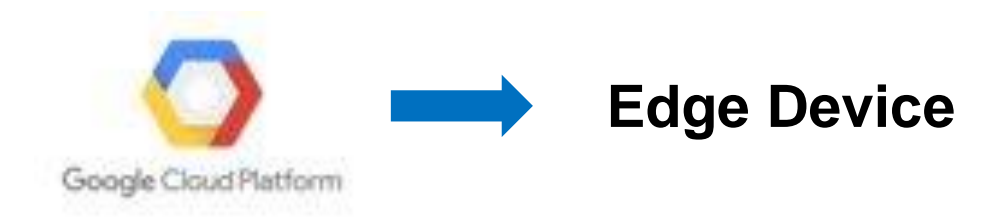

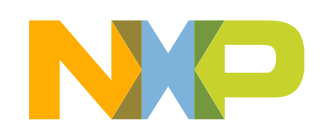

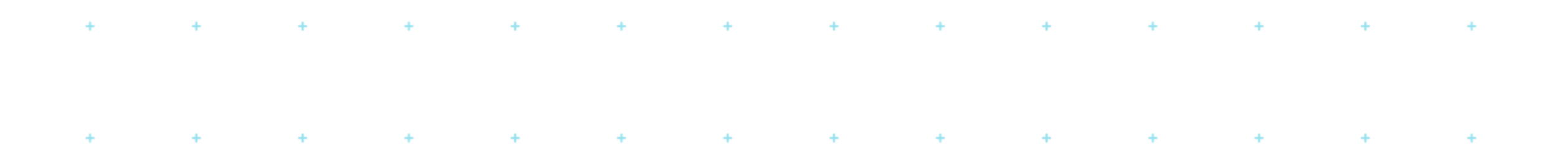

### Machine Learning  $\pm$  $\sim$   $^{+}$ . . . Deployment Overview  $\mathcal{A}=\mathcal{A}$  , where  $\mathcal{A}=\mathcal{A}$  , and  $\mathcal{A}=\mathcal{A}$

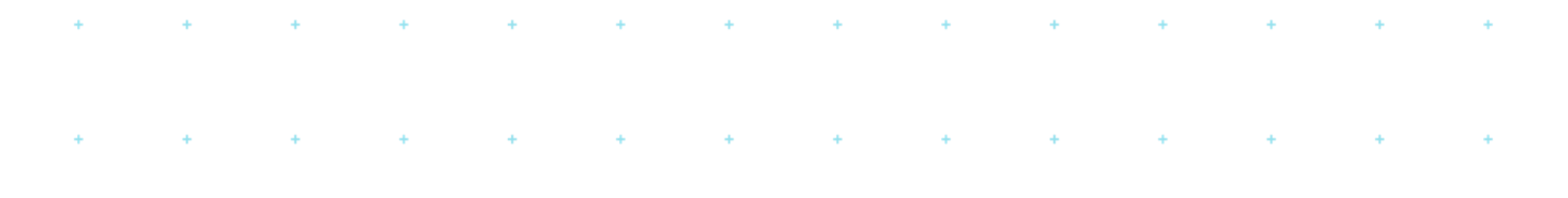

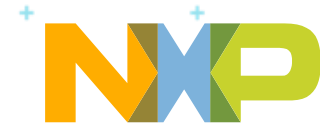

### **NXP eIQ Machine Learning Software Development Environment**

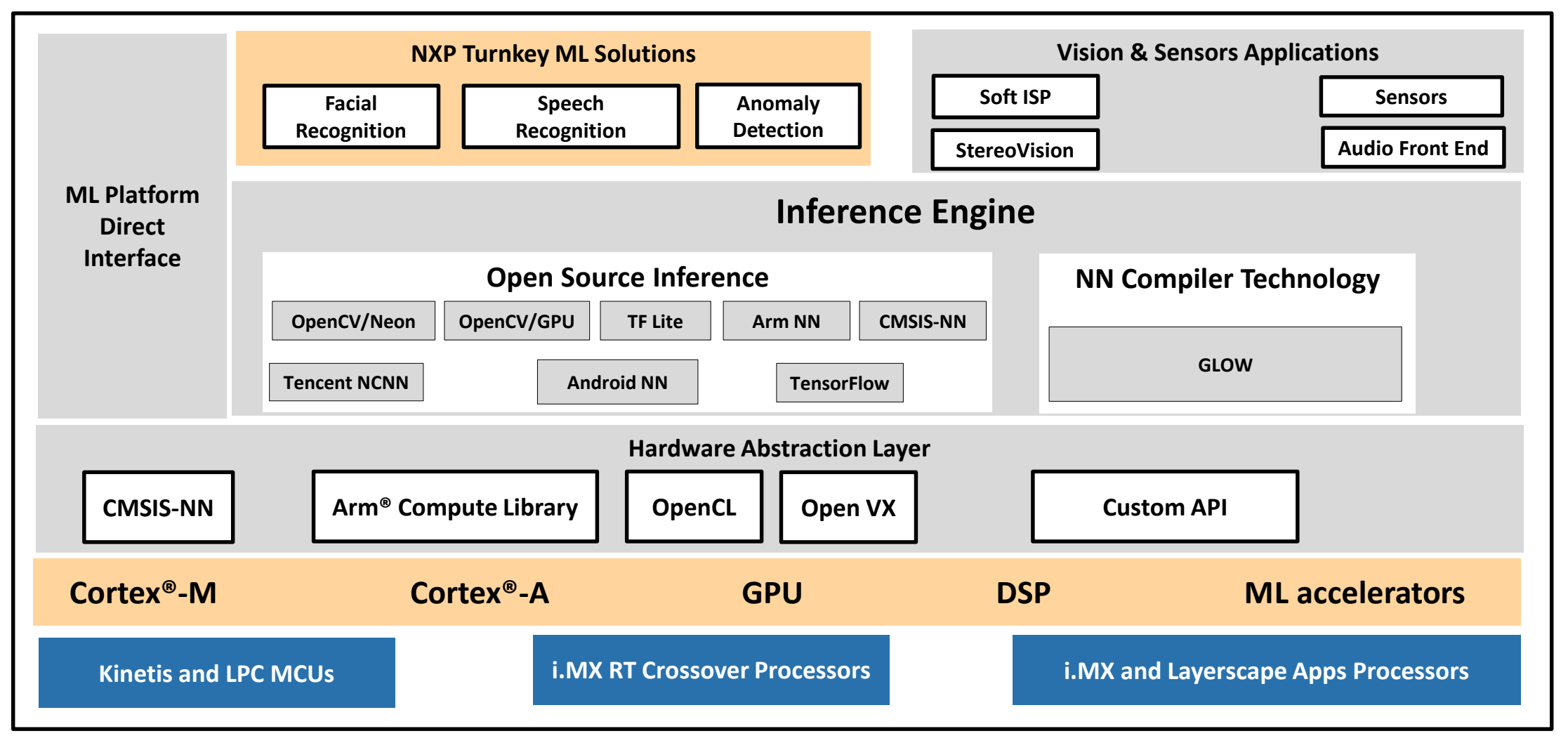

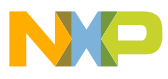

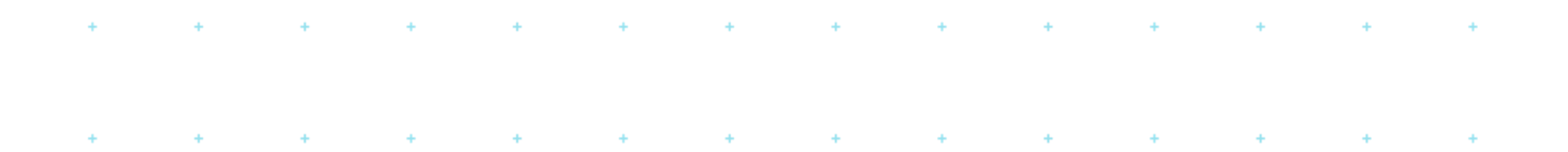

### **Example 20 Figure 1.5 Machine Learning Deployment**  $\sim$   $^{+}$

(The Easy Way)

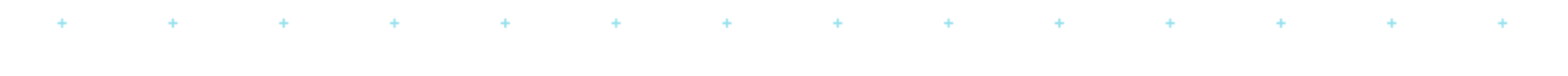

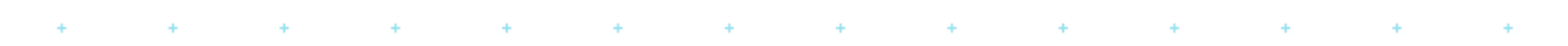

the second company of the second second

**Report Follows** (2008) 1996 (1997)

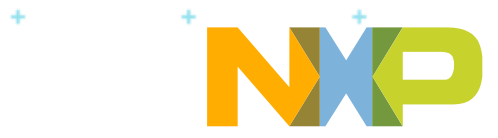

### **Open Source Computer Vision Library: [http://opencv.org](http://opencv.org/)**

- Open-source BSD-licensed library
- Includes several hundreds of computer vision algorithms
- − Image processing, image encoding/decoding
- −Video encoding/decoding
- −Video analysis
- −Object detection
- −Deep neural networks
- −Machine learning
- Supports ARM NEON and OpenCL for acceleration

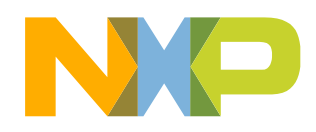

### **OpenCV introduction**

- Can be used in combination with deep neural networks
	- −Example: facial recognition

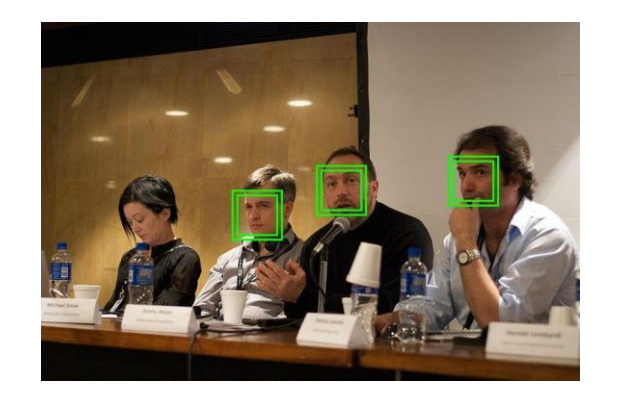

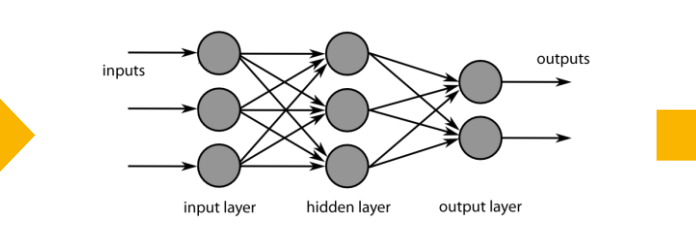

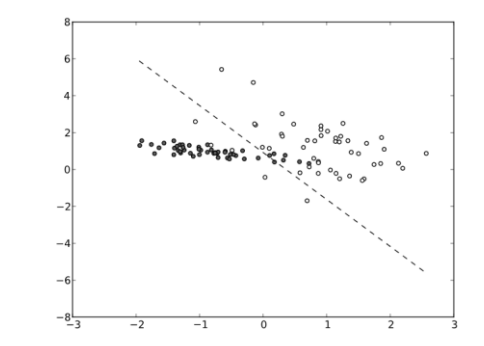

Face detection using OpenCV object detection Feature extraction using deep neural network

Face classification using OpenCV machine learning

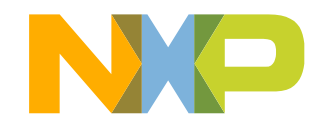

**New AppNote**

### **NXP Semiconductors Application Note**

Document Number: AN12224 Rev. 0, 07/2018

## **ML SDK with OpenCV**

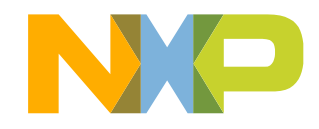

23 PUBLIC

### **ML SDK with OpenCV 1.0**

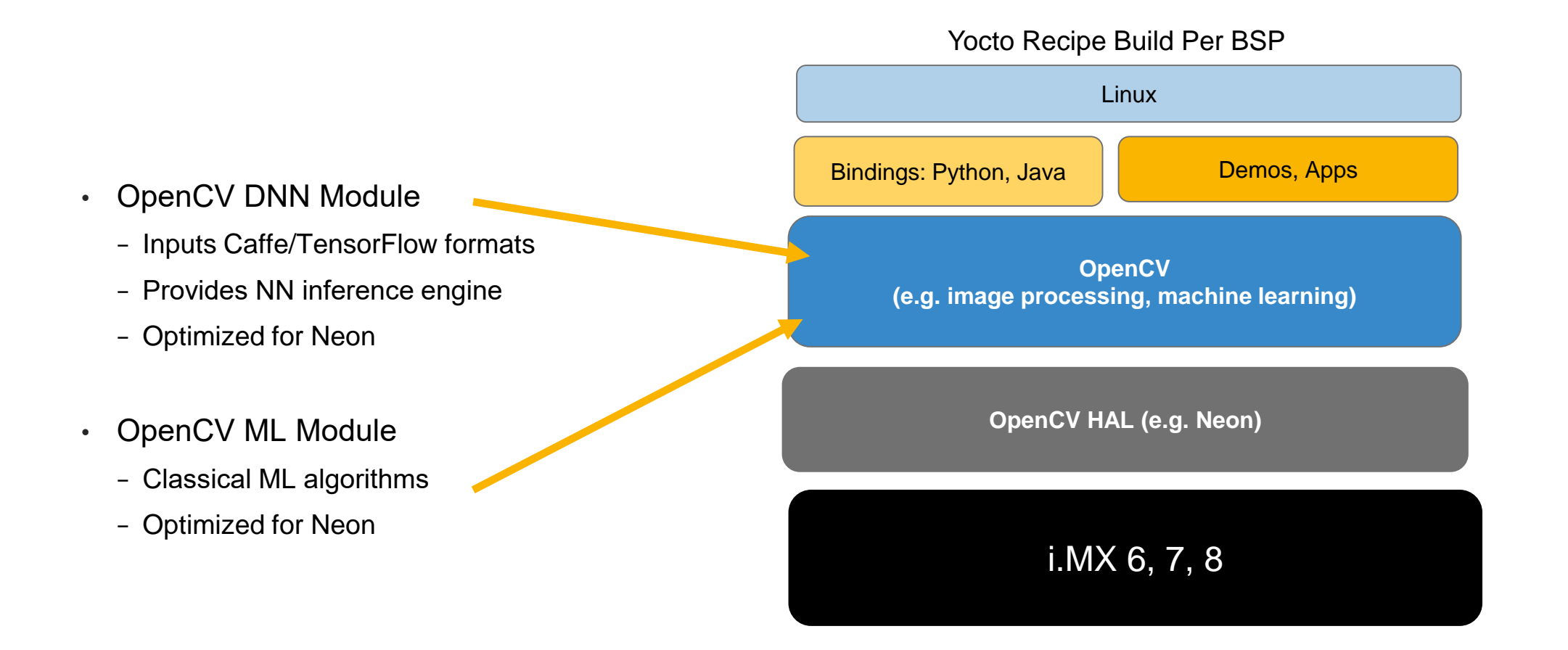

**Caffe** and **TensorFlow** models to run inference using OpenCV Documentation provides scripts & detailed description to modify

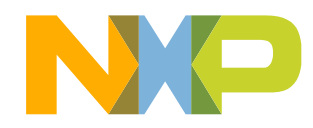

## **Why OpenCV for CML**

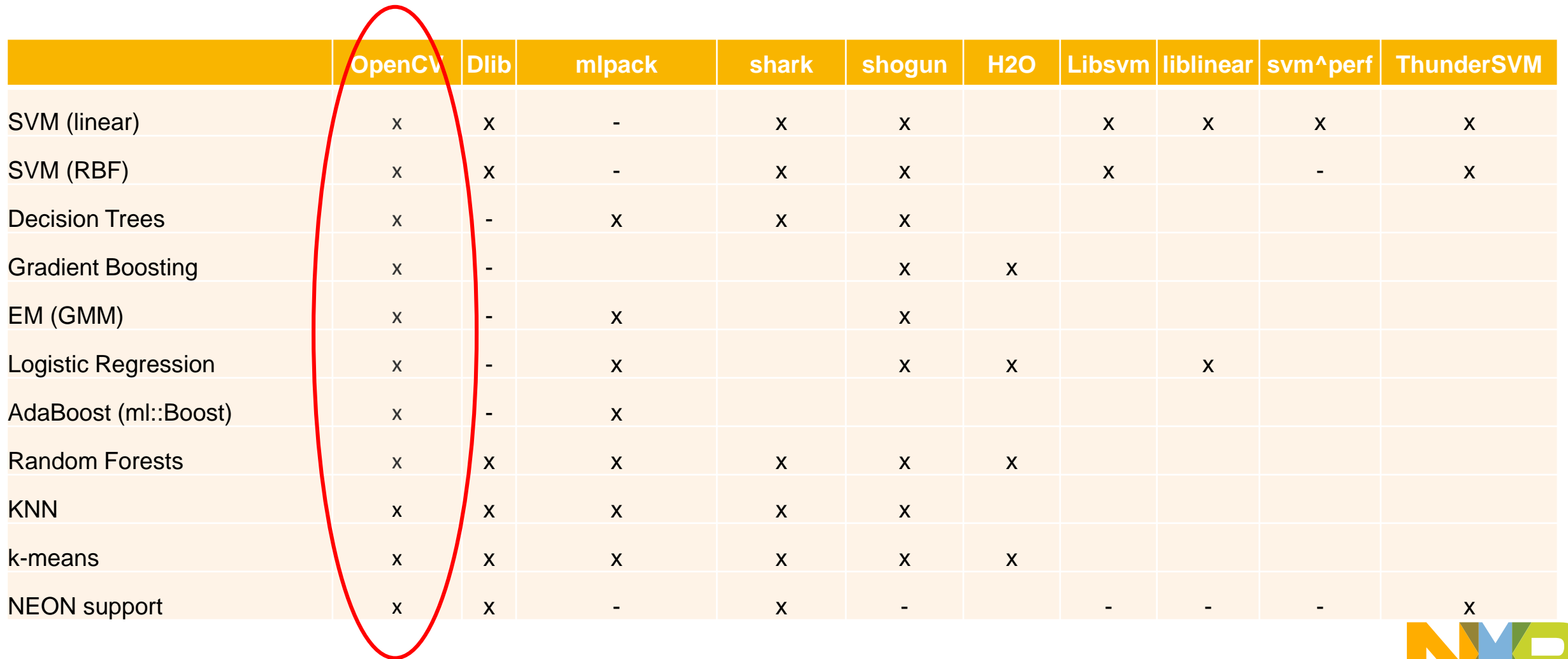

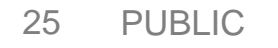

## **Training and Inference Performance on M7 (e.g. i.MX RT)**

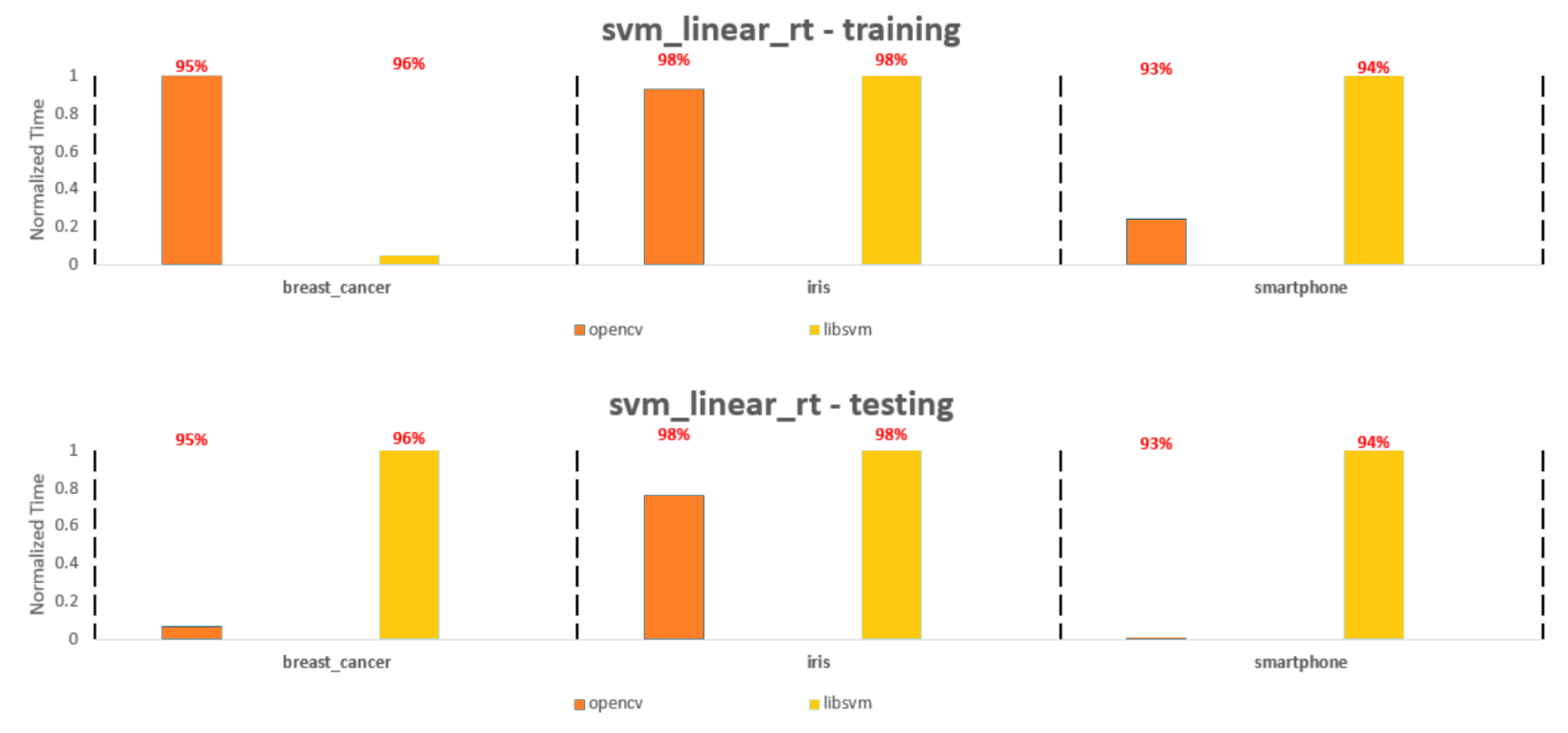

Notes:

1. For training, OCV almost 2 orders of magnitude slower than libsvm due to some problem with class separability; could be solved by using RBF kernel, but we haven't done measurements with that (refer to benchmarking presentation). 2. OCV is faster on testing in all cases, and even 2 orders of magnitude faster on smartphone data

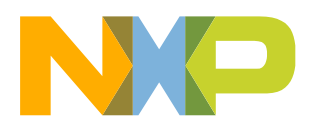

### **Training Can Be Done in a Few Function Calls**

#include <opencv2/core/core.hpp> #include <opencv2/ml/ml.hpp>

```
...
using namespace cv;
using namespace cv::ml;
...
```

```
Mat samples = Mat \langlefloat>(150, 4, samplesData);
Mat labels = Mat \langleint\rangle(150, 1, labelsData);
Mat_<int> responses;
```

```
\frac{1}{2} Prepare training data and labels \frac{1}{2}Ptr<TrainData> trainData = TrainData:: create(samples, ROW SAMPLE, labels);
```

```
/* Create a model */
Ptr<NormalBayesClassifier> trainedModel = NormalBayesClassifier::create();
```

```
\frac{1}{2} Train the model \frac{1}{2}trainedModel->train(trainData);
```
### /\* Predict values \*/

```
trainedModel->predict(samples, responses);
cout << "Classes predicted from trained model: " << responses.t();
cout << " / Accuracy: " << (countNonZero(responses == labels) / (float)labels.rows) * 100.0 << "%" << endl;
```
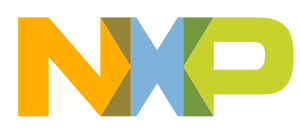

### **Super Boring Example Output**

SmarTTY - Raw Terminal × Connected to COM3 (115200 bps) 1 文 后 日 〒 - Baud rate: 115200 Normal Bayes classifier example Classes predicted from trained model: [0, 0, 0, 0, 0, 0, 0, 0, 0, 0  $0, 0,$ 2, 2, 2, 2, 2, 2, 2, 2, 2, 2, 2, 2, 1, 2, 2, 2, 2, 2, 2, 2, 2, 2, 2 , 2, 2, 2, 2, 2, 2] / Accuracy: 98% Classes predicted from loaded model: [0, 0, 0, 0, 0, 0, 0, 0, 0, 0 2, 2, 2, 2, 2, 2, 2, 2, 2, 2, 2, 1, 2, 2, 2, 2, 2, 2, 2, 2, 2, 2 , 2, 2, 2, 2, 2, 2] / Accuracy: 98%  $\mathbf{v}_\mathrm{eff}$ 

It's just a "Hello world". It demonstrates that it works – model training, loading, prediction.

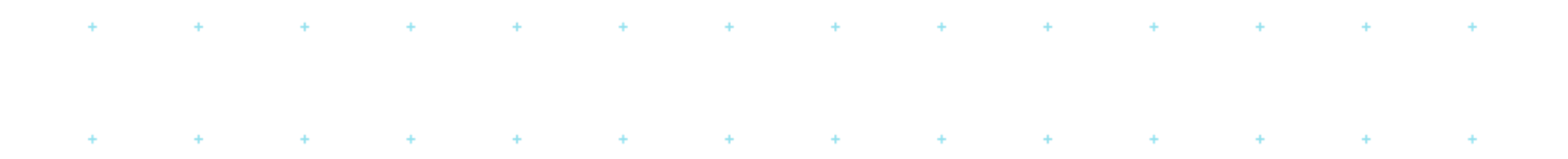

**Anomaly Detection as a** Subset of Machine Learning $\pm$  100  $\pm$  100  $\pm$ 

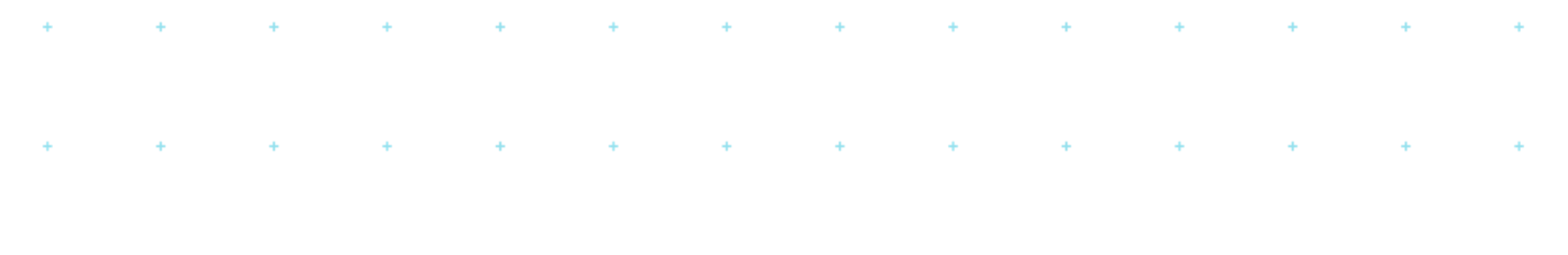

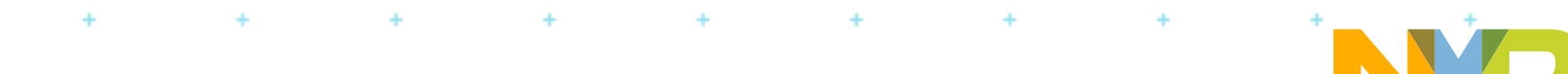

### **It's All About the Data**

- Multi-class supervised learning requires representative data for all classes
- In machine condition monitoring applications, this can be impractical to get −Hard to run machinery to failure, certainly not a statistically significant number of times
- Enter "Anomaly Detection", essentially a one-class learning problem −Only needs "nominal" data for training!!!

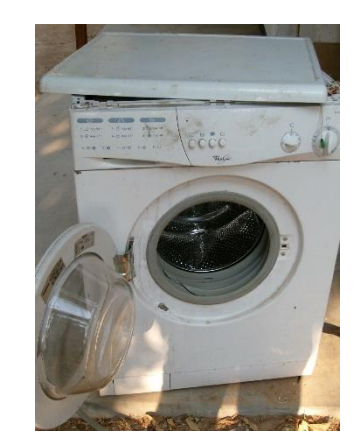

- The Goal:
	- −Given a sample point X, compute the likelihood that X is a member of population all\_X's.
	- −Compare that to a specified threshold to determine if you have a nominal sample or not

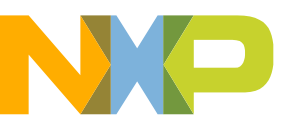

### **Bearing Faults Have Specific Frequency Signatures**

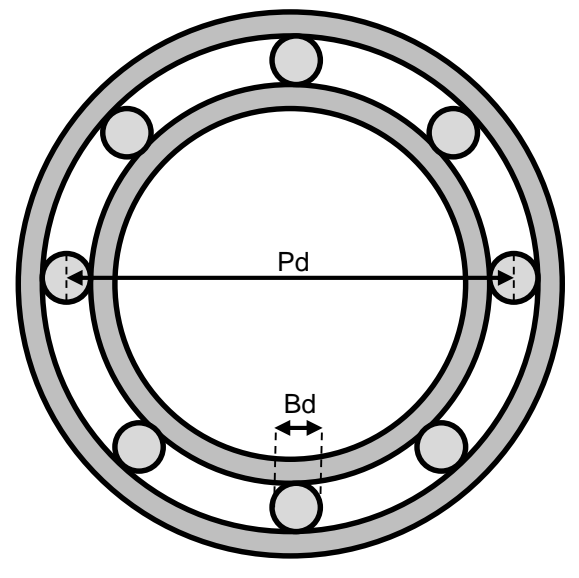

**For ball defects:**

$$
BSF = \frac{1}{2} (P_d / B_d) \times S \times [1 - (B_d / P_d \times \cos \theta)^2]
$$

**For outer trace defects:**

**BPFO = ½ N<sup>b</sup> x S x [1 – (B<sup>d</sup> /P<sup>d</sup> x cos )]**

**For inner trace defects:**

$$
BPI = \frac{1}{2} N_{b} \times S \times [1 + (B_{d}/P_{d} \times \cos \theta)]
$$

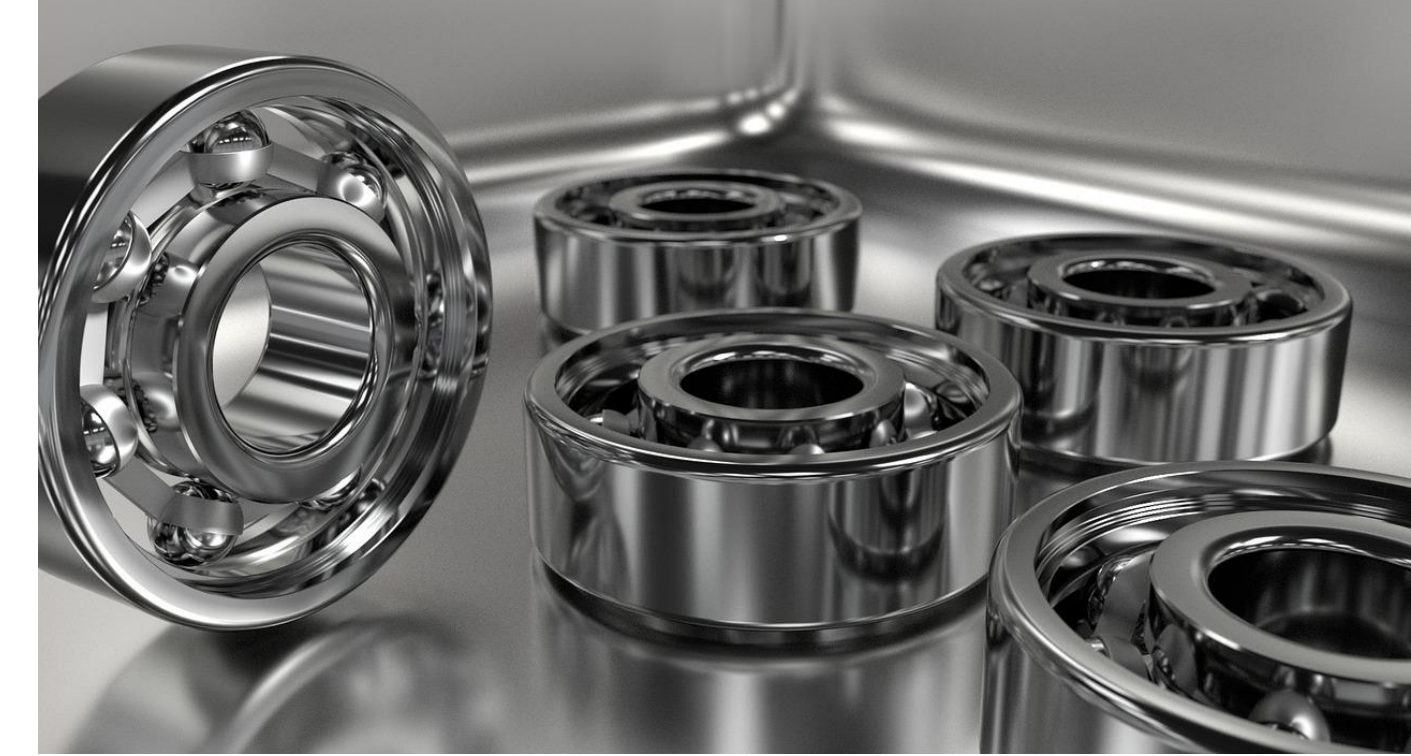

- $P_d$  = pitch diameter<br> $B_d$  = ball diameter
	- $=$  ball diameter
- $N_b$  = number of balls<br>S = speed (revolution
	- = speed (revolutions/sec)
- $\theta =$  contact angle
- BSF = Ball Spin Frequency
- BPFO = Ball Pass Frequency of Outer Trace
- BPFI = Ball Pass Frequency of Inner Trace

Defect signals may be swamped by other noise in the system, in which case additional filtering may be needed to extract the signature.

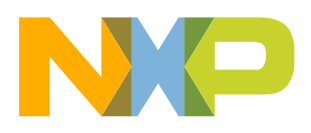

### **One Class Support Vector Machines**

- Used for anomaly detection
- $\cdot$  The algorithm tells us if a sample is part of a known population or not

 $i=1$ 

 $x$  is a d-dimensional feature vector  $sv_i\}_{i=1}^n$  are support vectors (SVs)  $\alpha_i$ ) $_{i=1}^n$  are coefficients for SVs  $\sigma$  is known as the "kernel size"

a sample is considered True (1) if pdf  $f_{sym}(x)$  > threshold

 $sgn[f_{sym}(x)-thr]$ 

where:

or False (-1) otherwise

 $\mathbf{v}_i$ 

−

 $\|x-sv_i\|^2$ 

 $\overline{2\sigma^2}$ 

 $\boldsymbol{n}$ 

We are using a Gaussian Kernel

- Computing a probability by comparing with a threshold value
	- −Each contour line corresponds to a different threshold

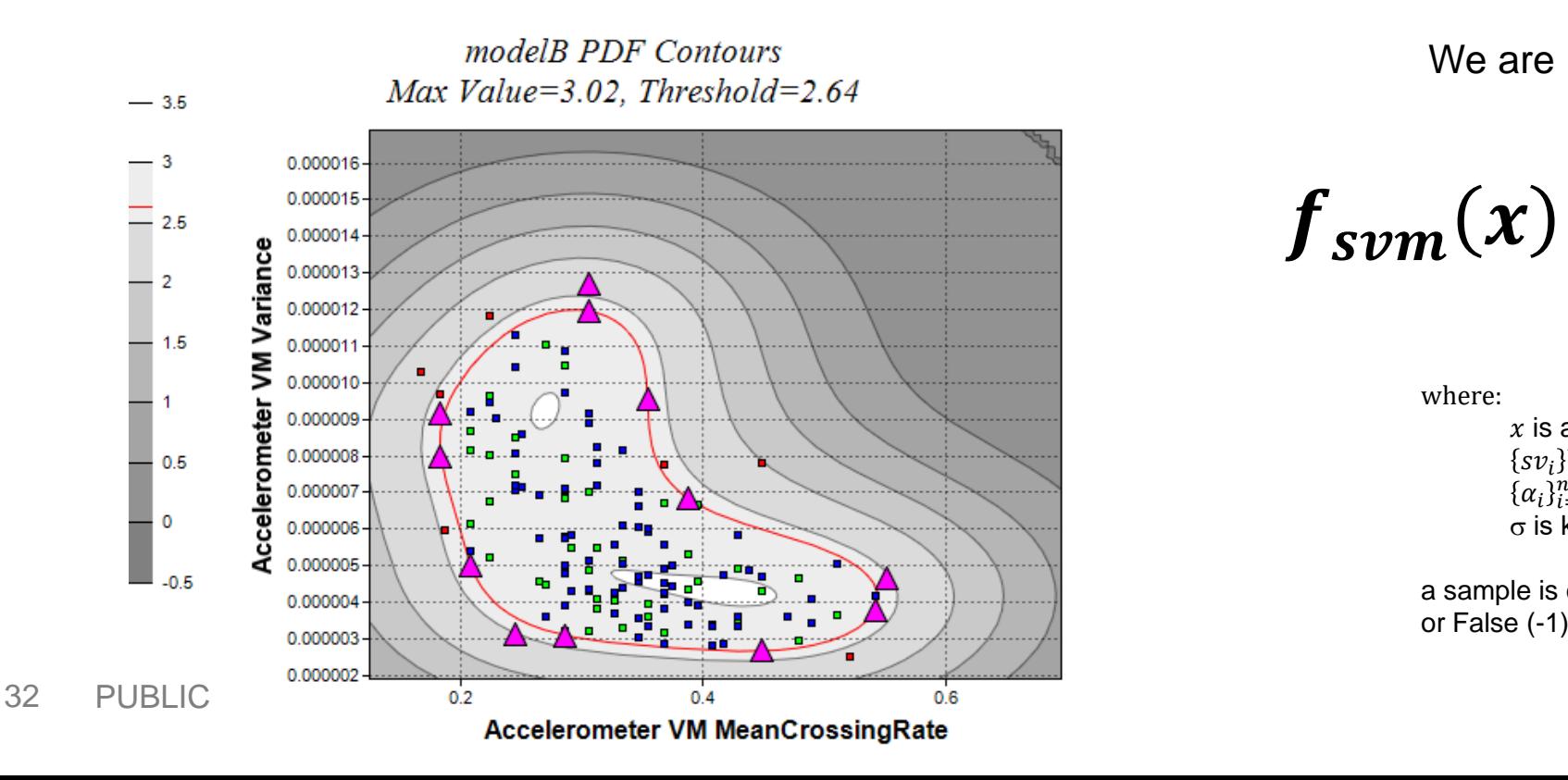

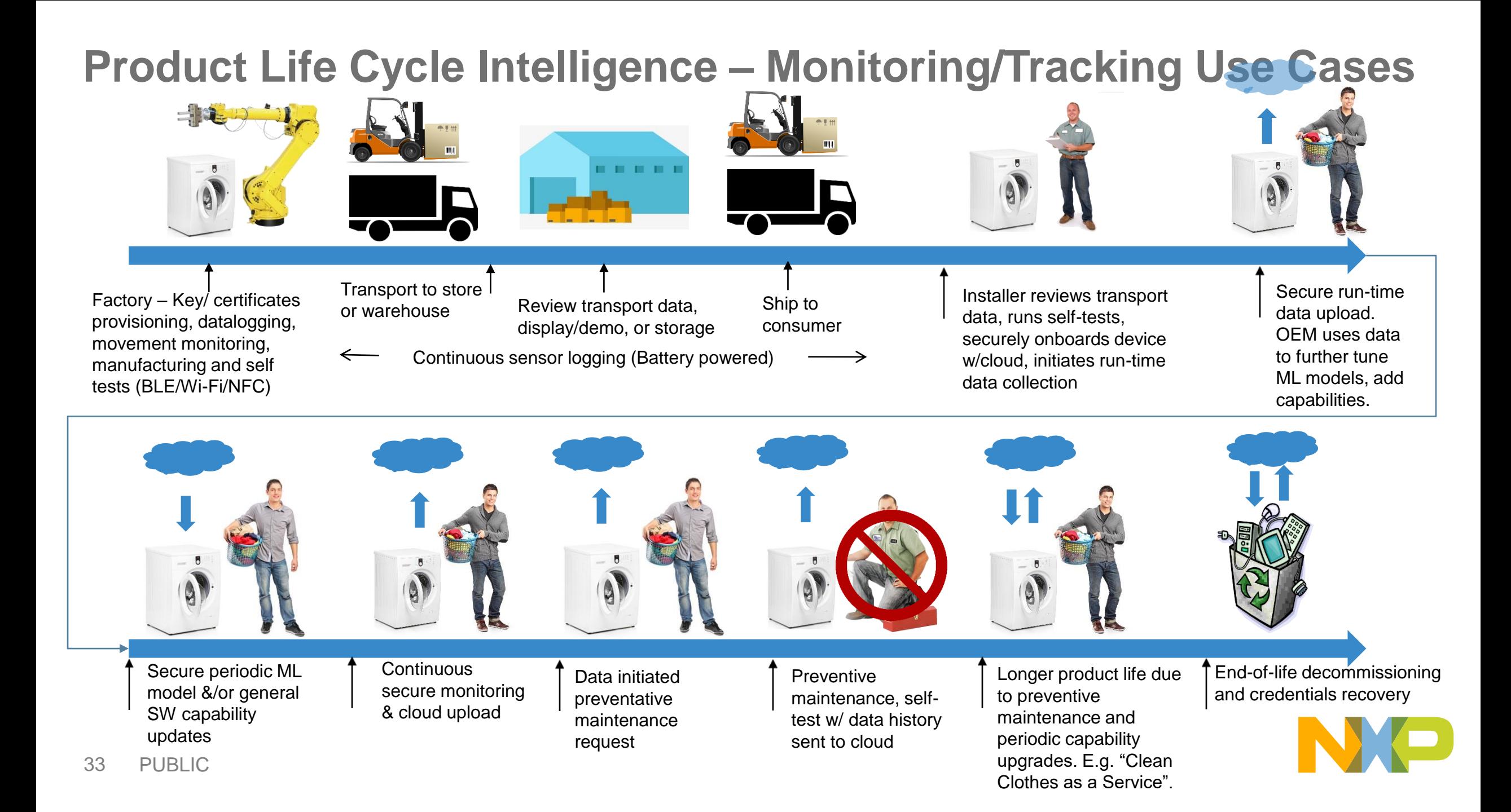

 $+ - - - - +$  $\ddot{\Phi}$  $\pm$  $\pm$ 

 $\sim 10^{11}$  m  $\pm$  $+$  $+$ 

#### the control of the control of  $\sim$   $+$ **State State**  $+$  $+$  $+$  $+$  $+$ **Other Open Source Options**

 $\pm$  $\pm$  100  $\pm$  $\sim 100$ ÷  $+$ **Contract Advised START START**  $+$  $+$   $+$ 

÷  $+$  $-1$ 

 $\pm$  $\sim 10^{11}$  m  $^{-1}$ ÷

 $\pm$ 

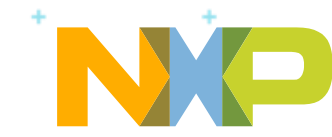

### **Deployment of Arm NN**

1. Connect to Arm NN through high level frameworks •Using framework parsers provided by Arm NN

2.Connect to existing inference engine •With inference engine calling Arm NN API •Or inference engine calling ACL directly

3.Connect to ACL directly

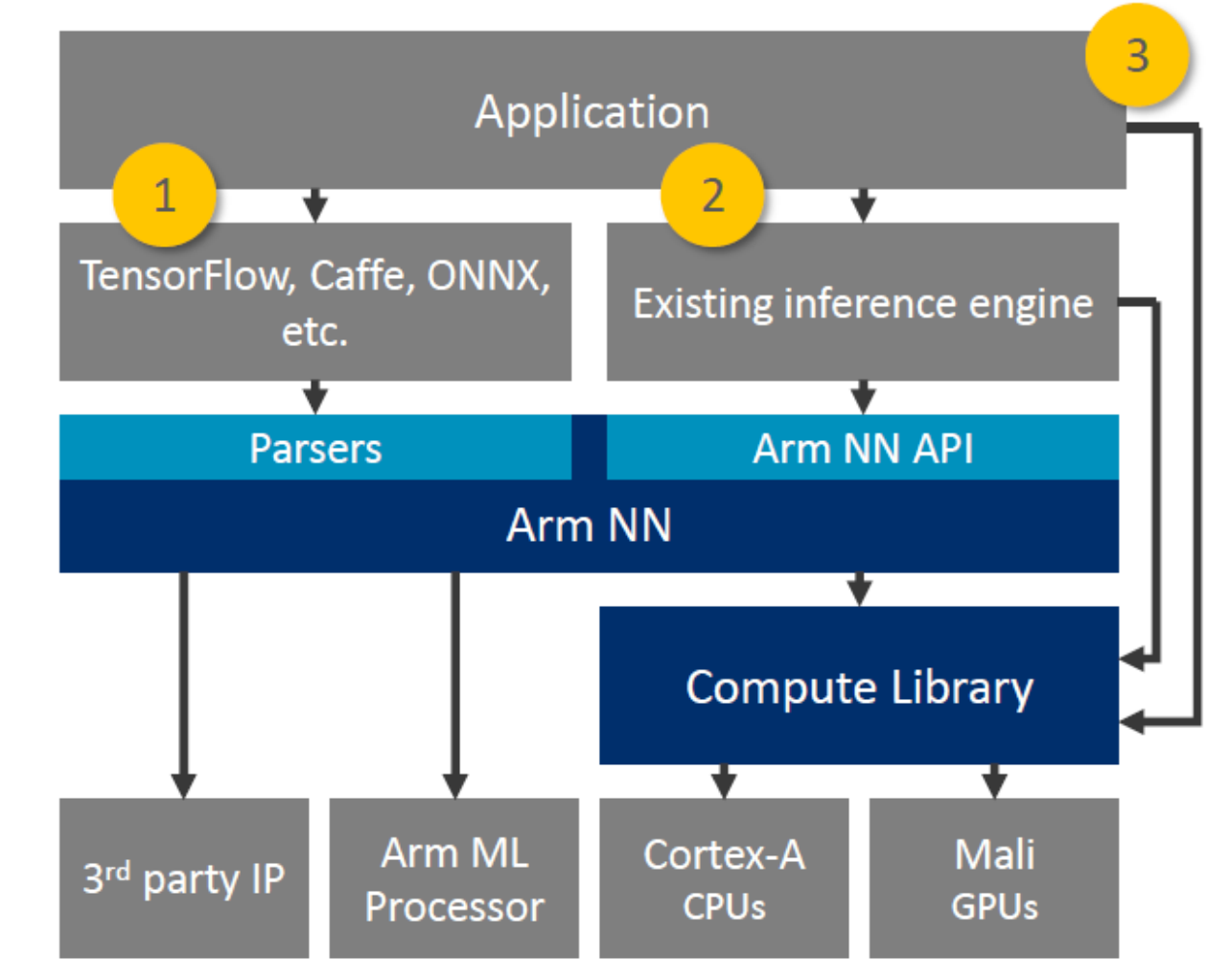

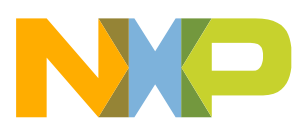

### **CMSIS-NN – Efficient NN Kernels for Cortex-M CPUs**

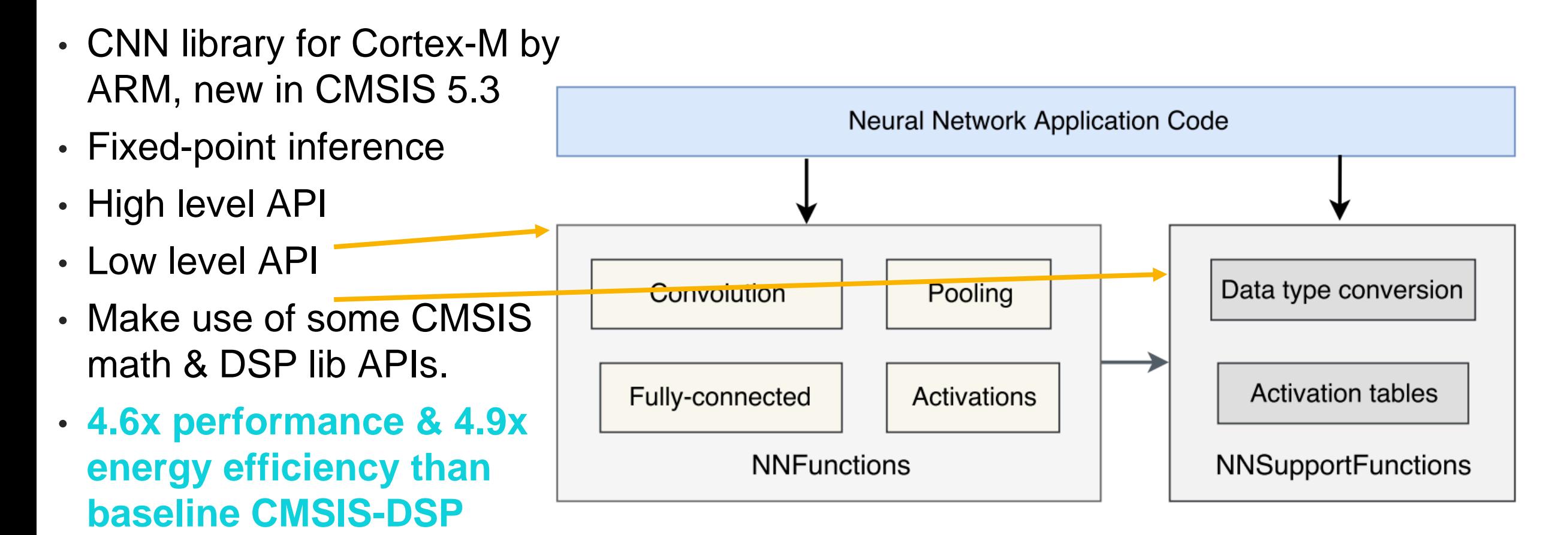

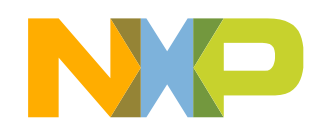

### **CIFAR-10 model**

- CIFAR-10 classification classify images into 10 different object classes
- 3 convolution layer, 3 pooling layer and 1 fully connected layer (~80% accuracy)
- https://www.cs.toronto.edu/~kriz/cifar.html

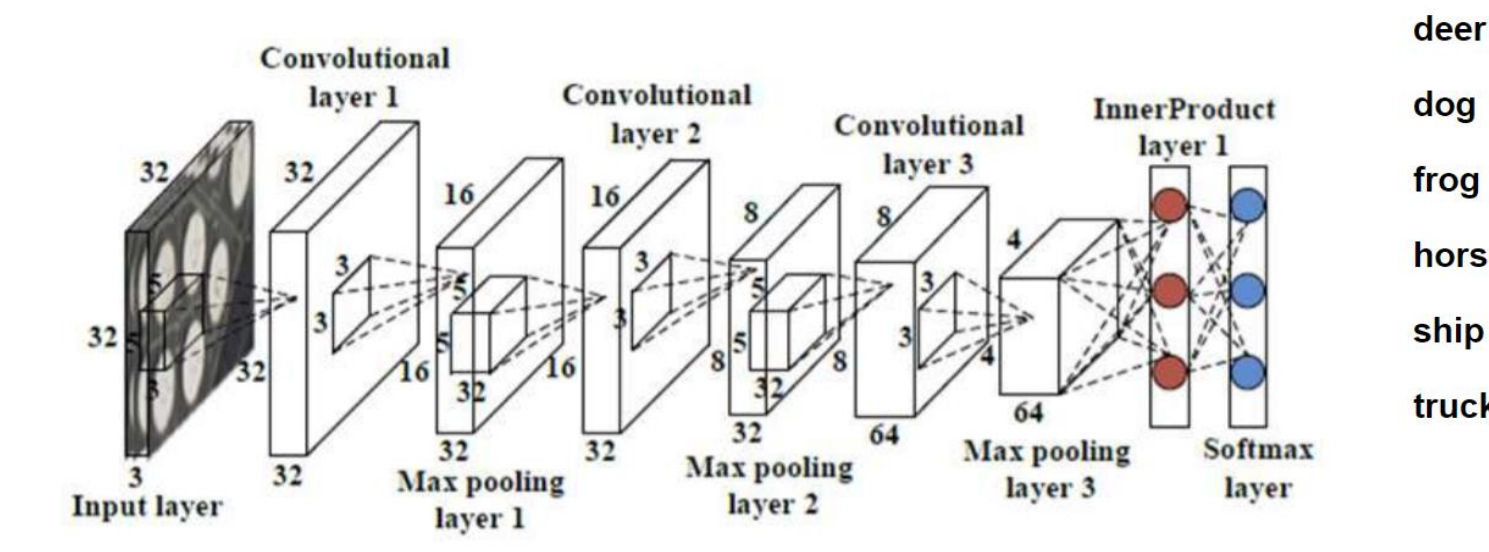

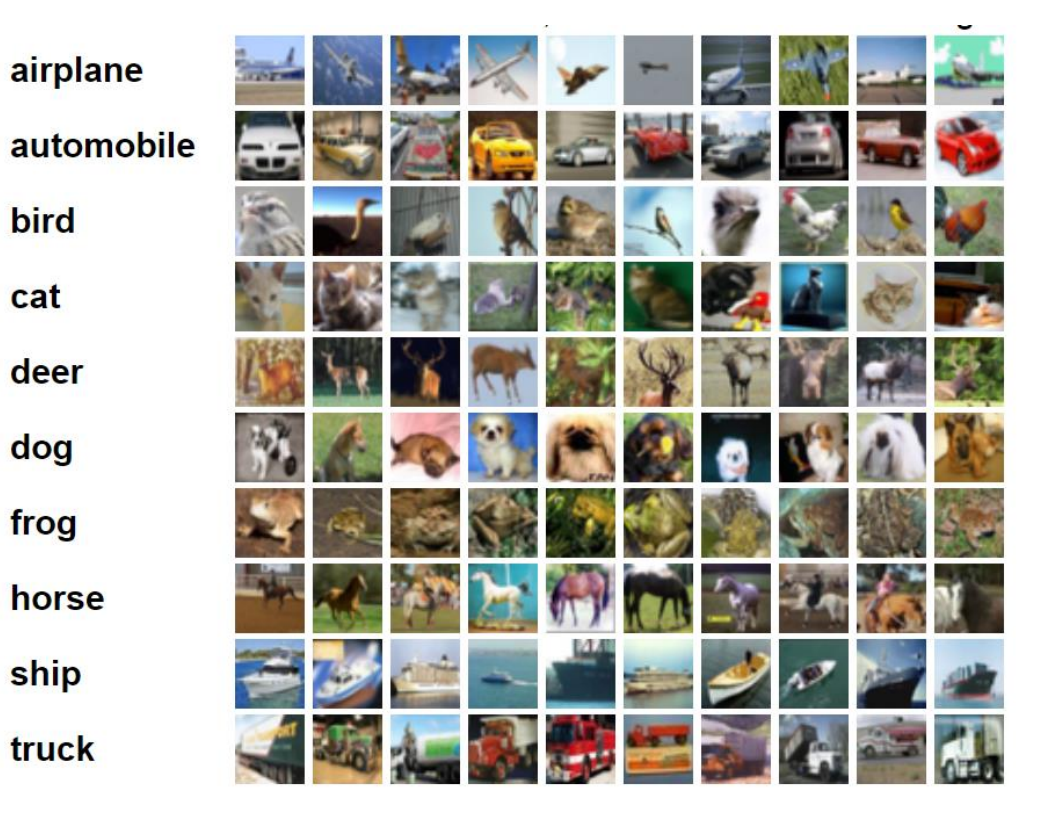

**bird** 

cat

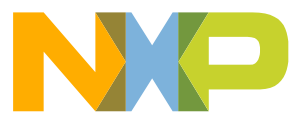

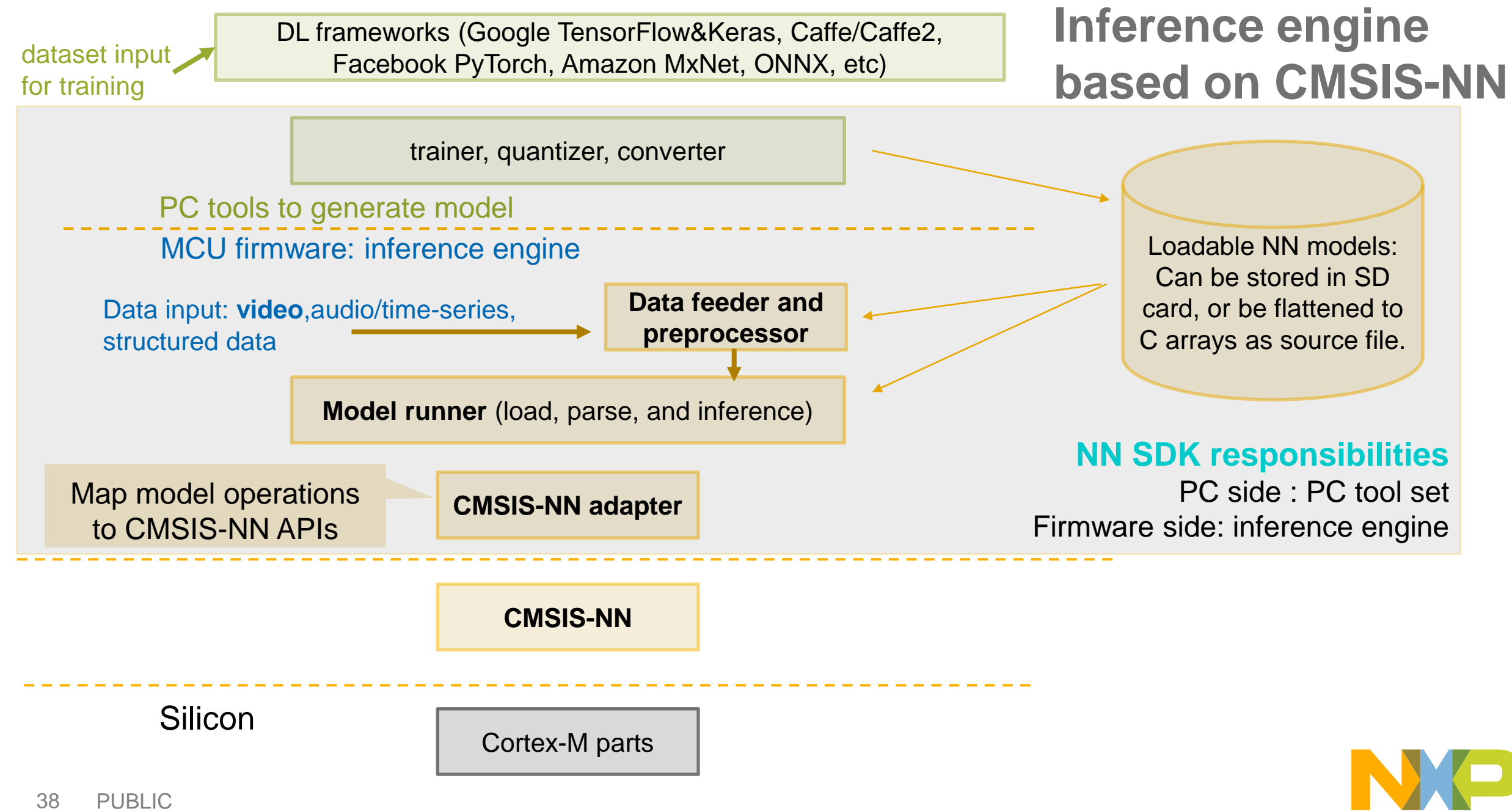

### **Benchmark Results using CMSIS-NN with CIFAR-10 Model**

- Cortex-M4F(LPC54114) 212mS
- Cortex-M33(LPC55s69) 179mS

### IDE

- IAR 8. 30.1
	- − High / Speed / No size constrains

Video

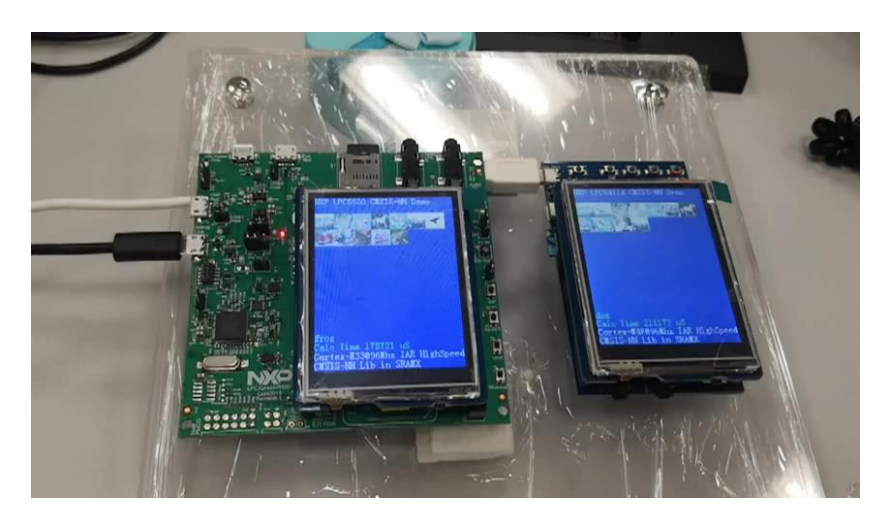

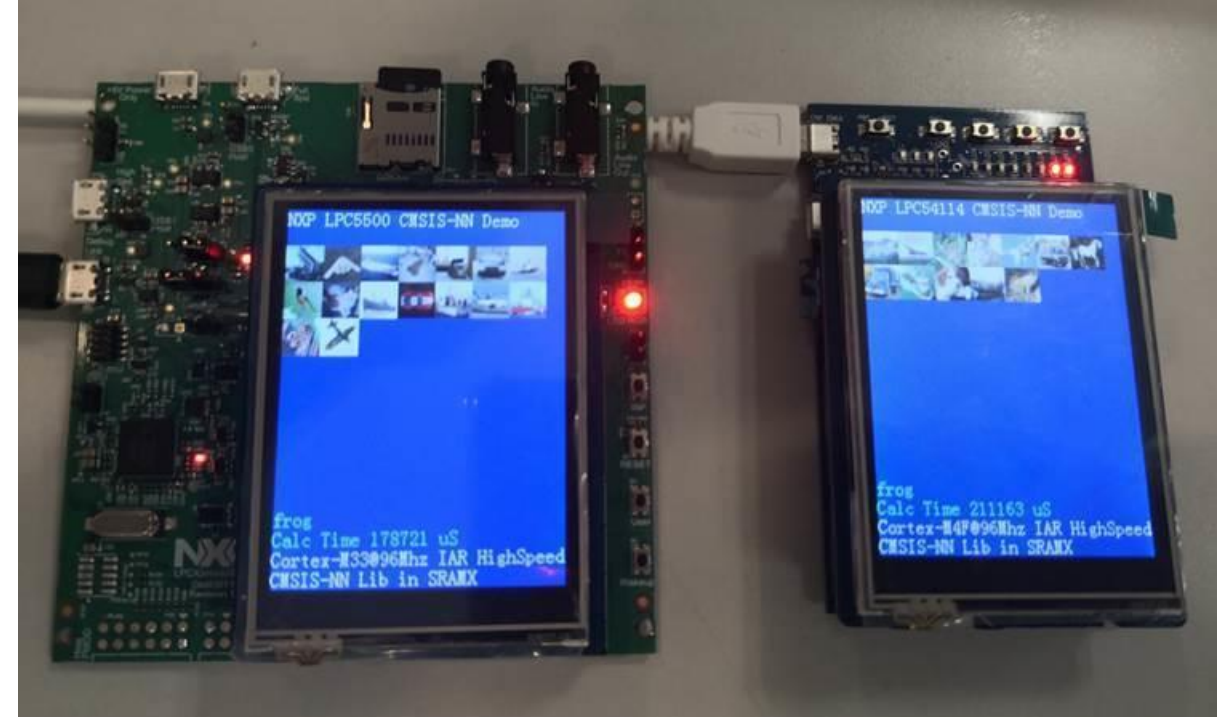

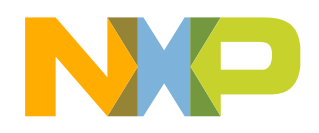

The Committee of the  $+$  $+$  $+$ 

 $\sim 10^{11}$  m  $\pm$  $+$  .  $\pm$ 

#### **All Controllers**  $\pm$  $\sim 100$  $+$  $+$  $+$  $+$ Advanced Techniques

÷. **All Contracts**  $\pm$ the control of the control of  $+$ the control of the control of ÷  $+$  $\pm$  $+$   $-$ 

 $\sim 10^{11}$  m  $\pm$  $+$  $+$ 

 $\pm$ **Contract Art**  $\pm$ 

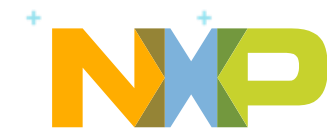

### **GLOW – Graph Lowering Compiler**

- Facebook open-sourced Glow in March 2018
- Machine learning compiler to accelerate the performance of deep learning frameworks
- More rapidly design and optimize new silicon products for AI and ML by leveraging community-driven compiler software.
- Glow accepts computation graphs from a variety of machine learning frameworks and works with a range of accelerators.

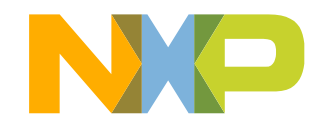

### **GLOW – From Graph to Machine Code**

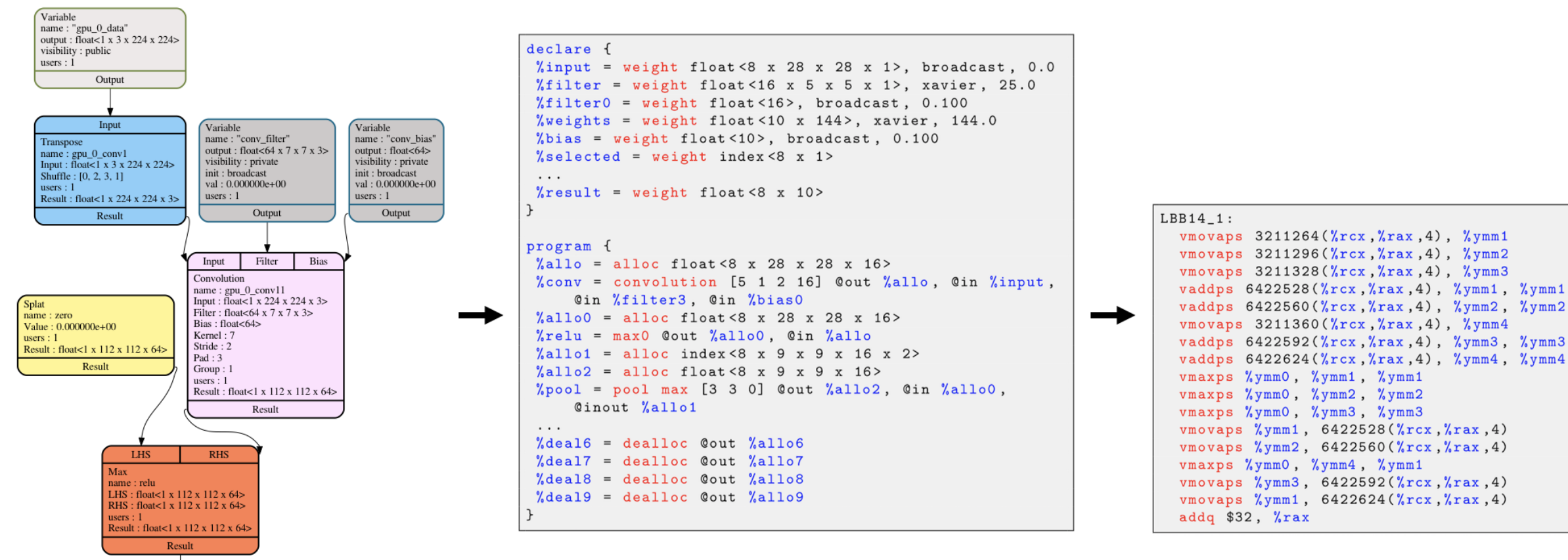

↓ High-Level Graph

Low-Level IR

**Machine Code** 

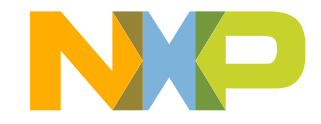

### $\pm$  100  $\pm$  $\pm$  $\pm$  $+1.5$  and  $+1.5$ **IoT Solutions**  $\mathcal{A}^{\mathrm{c}}$  , where  $\mathcal{A}^{\mathrm{c}}$  and  $\mathcal{A}^{\mathrm{c}}$ **Futting it All Together**  $\mathcal{A}(\mathcal{A})$  and  $\mathcal{A}(\mathcal{A})$  and  $\mathcal{A}(\mathcal{A})$

the contract of the contract of the contract of the contract of the contract of the contract of the contract of

the control of the con-**State State**  $\sim 40$  and  $\sim 100$  m  $^{-1}$ **Contractor Contract Advised** the control with the concontrol of the control of **Contract Art**  $+$ 

the control of the state of

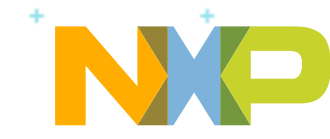

control of the control of

### ML-Related Functions That Can Be Done on i.MX 8M Mini

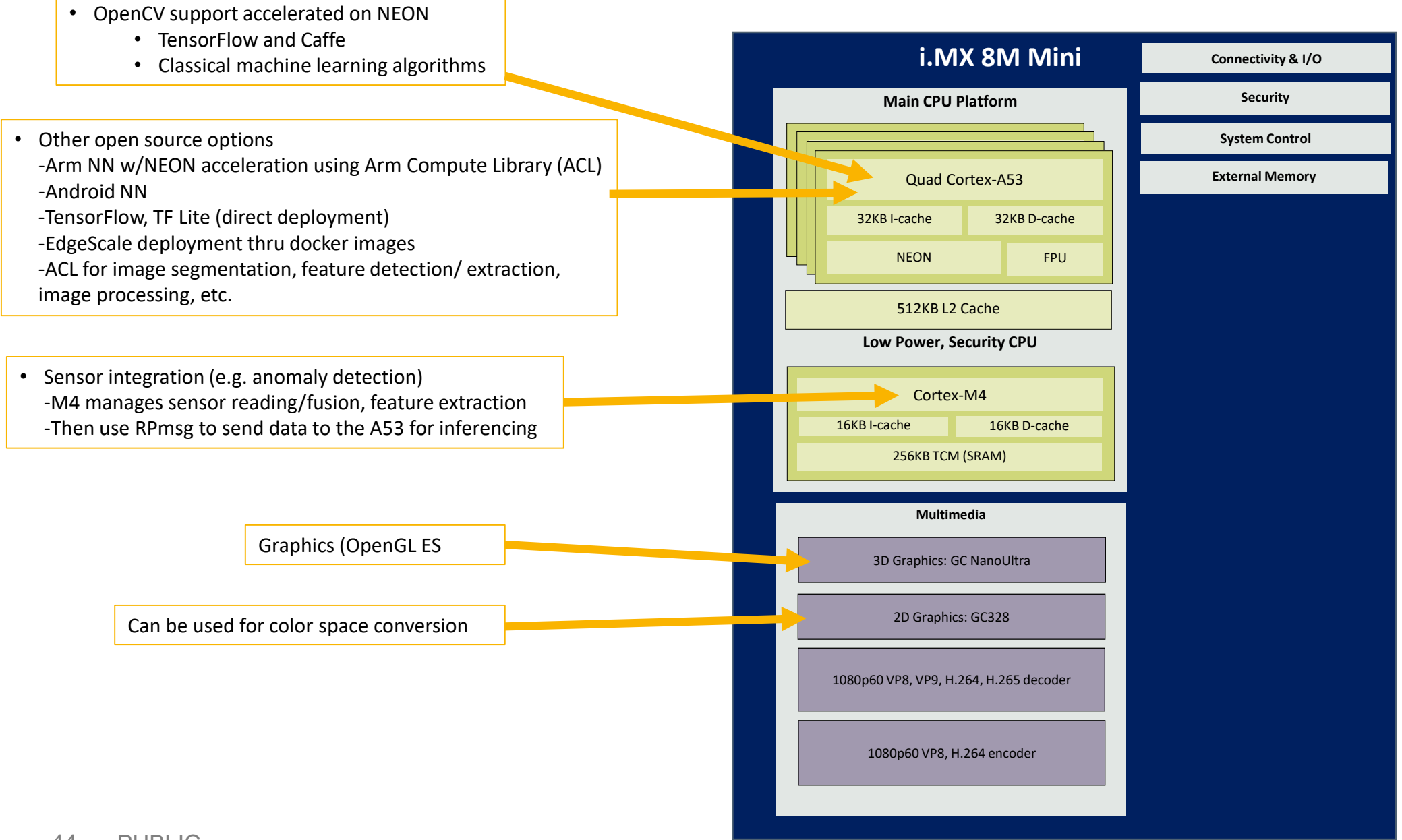

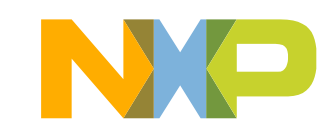

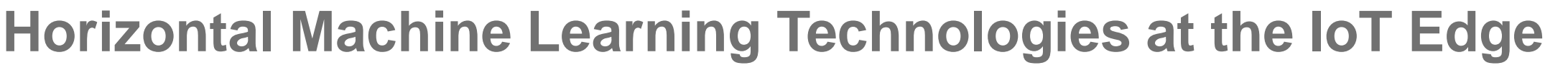

Vision **Face and Object Recognition** 

Voice Control **Local and Cloud Commands, Near and Far Field Support** 

Anomaly Detection Monitoring/Tracking: Vibration, Acoustic, and Pressure

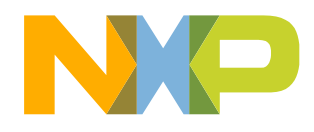

## **IoT Edge Compute Enabling Technologies**

Secure IoT **Capabilities** 

**Connectivity** 

Processor and OS Platform

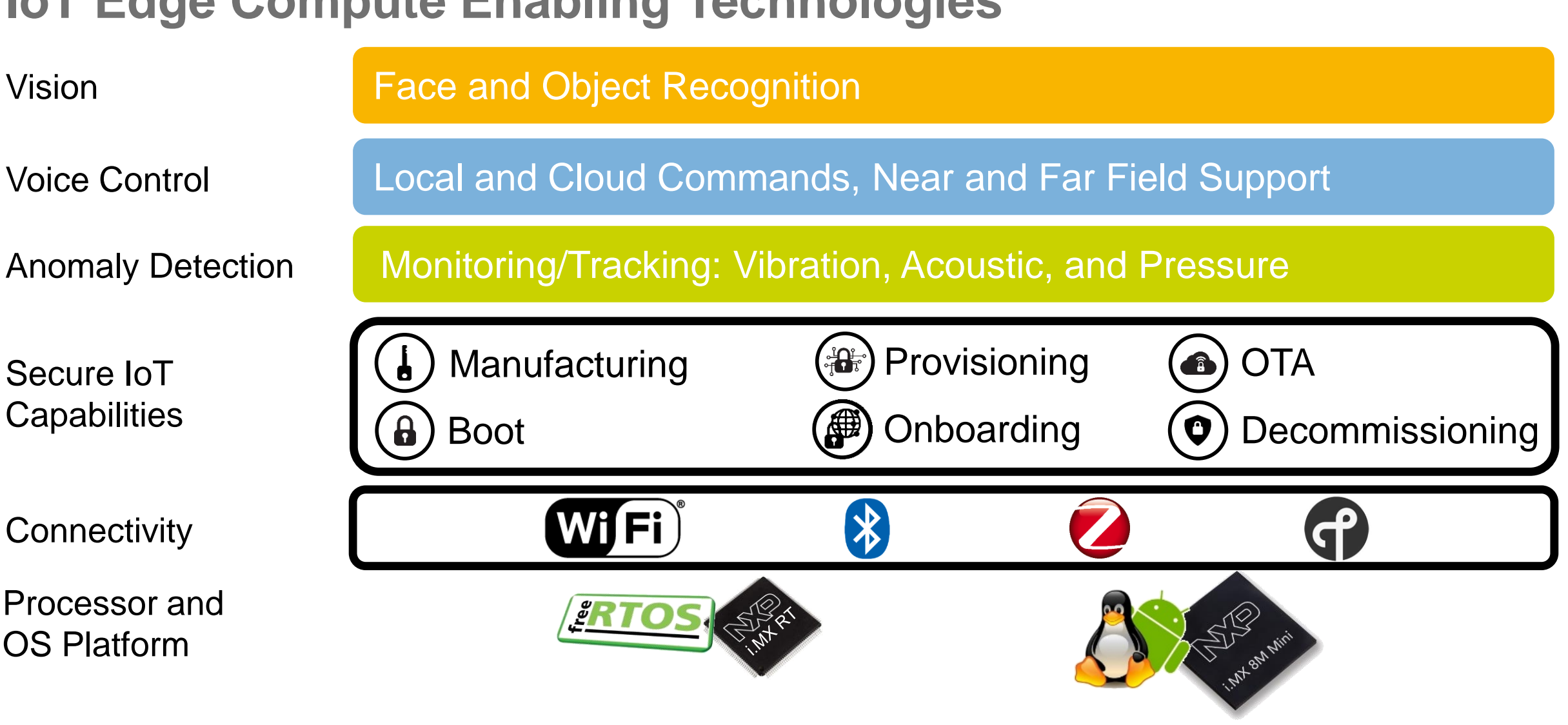

### **Combining Horizontal Capabilities to Build Vertical Solutions**

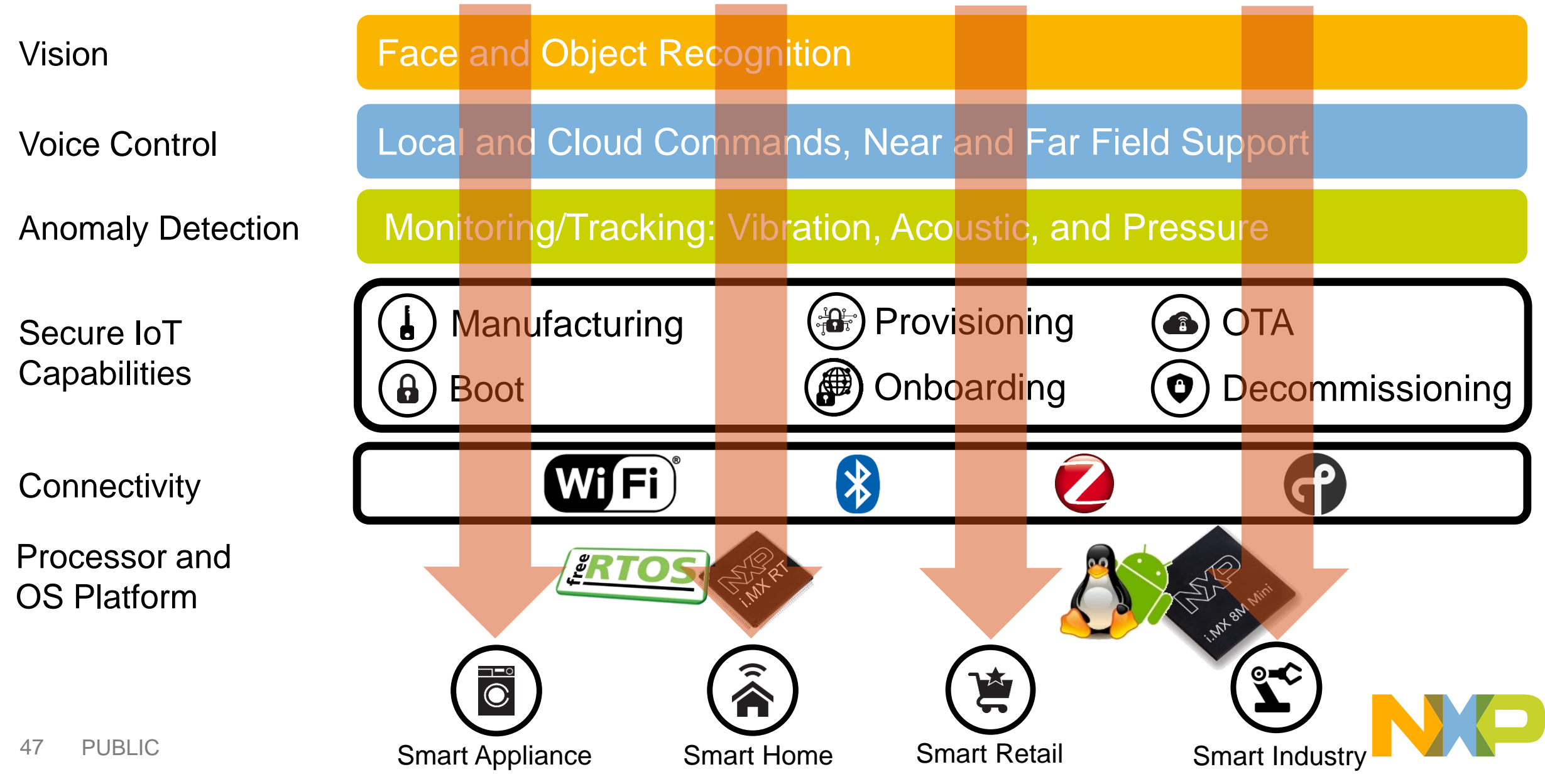

### **Example Customer Engagements Today**

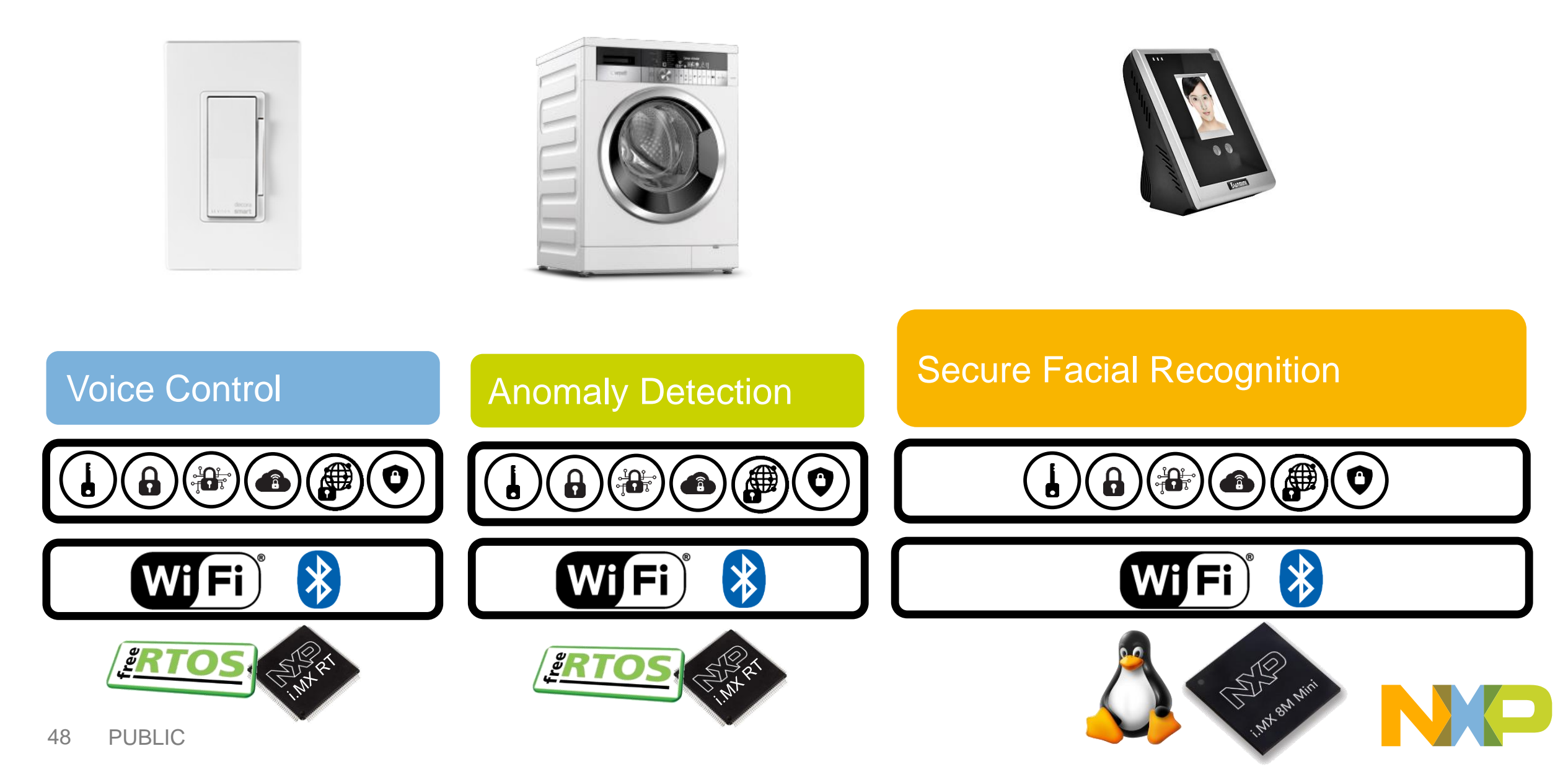

### **Empowering Future Products**

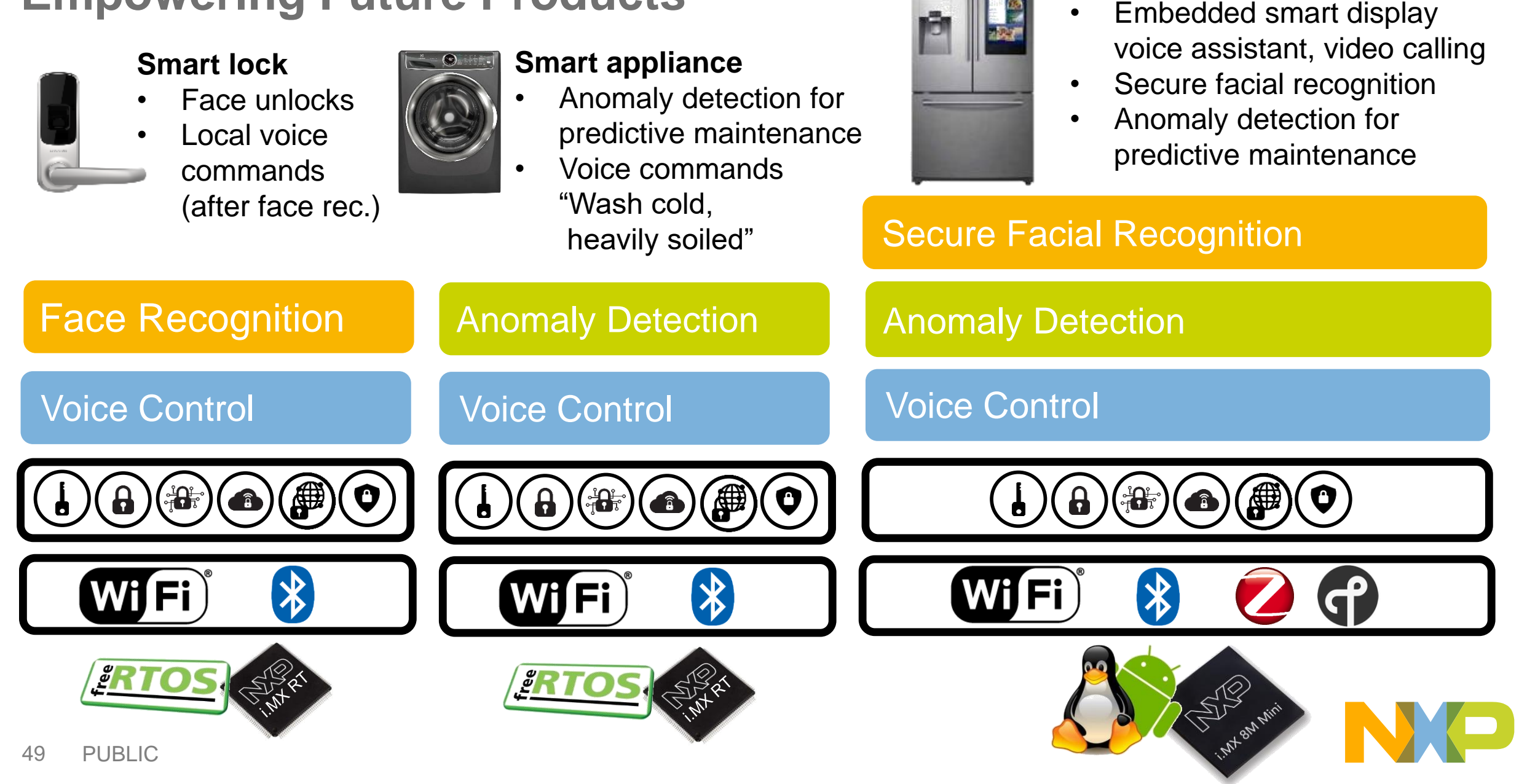

**Smart appliance / Smart Panel**

### **Production Grade, Certified IoT Edge Machine Learning Solutions**

- Implemented with best in class silicon, software and IP from NXP and 3<sup>rd</sup> parties
- Near production ready hardware
	- −Cost and form factor optimized
- Pre-integrated production ready software, fully tested & certified
- NXP provides a single point of contact for support, licensing and procurement
- Use case dependent solutions:
	- −Turnkey for well defined use cases
	- −Customizable can be modified, tuned and trained for specific use cases

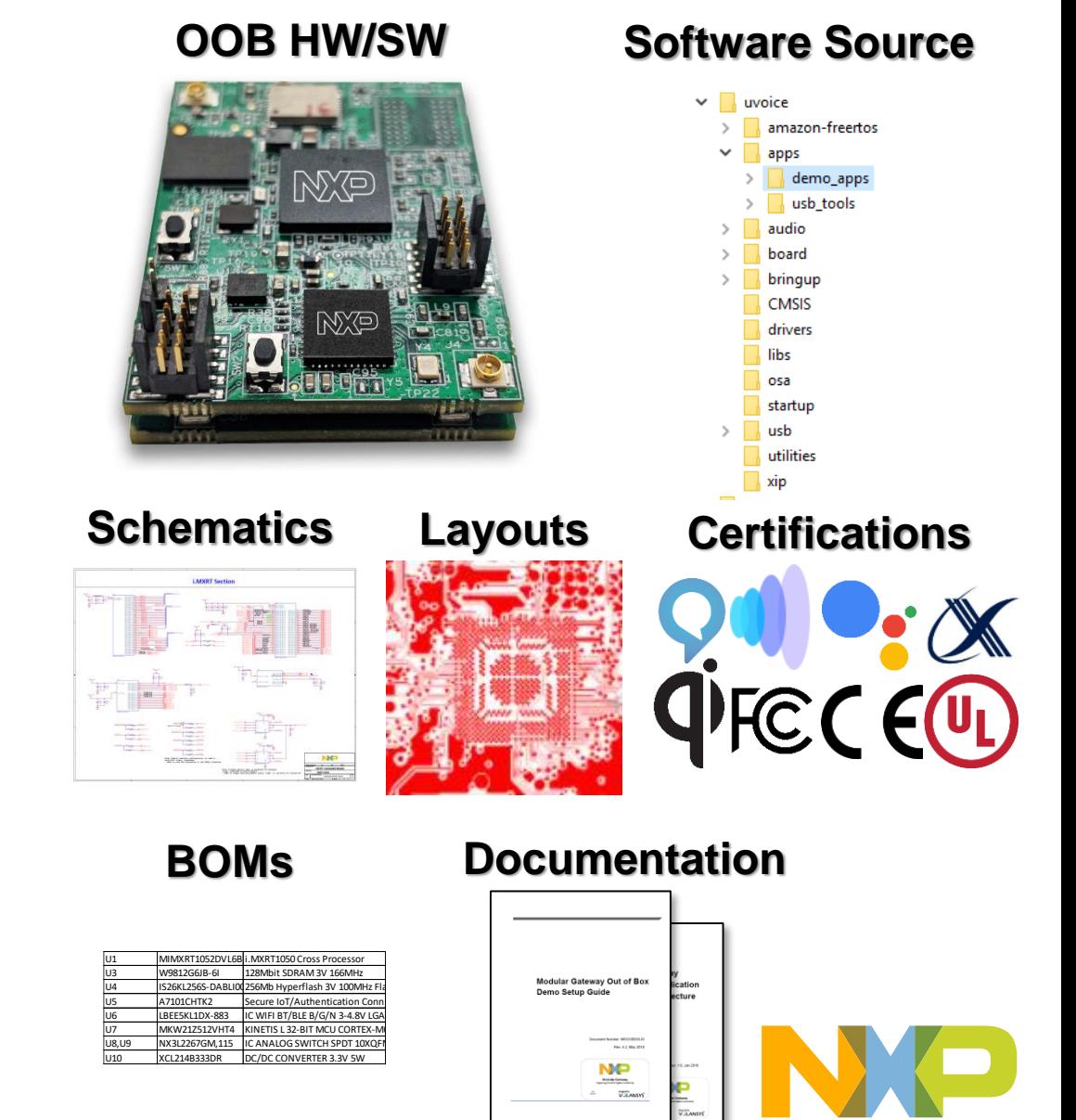

Trademark and copyright statement The trademarks featured in this presentation are registered and/or unregistered trademarks of NXP Semiconductors in the EU and/or elsewhere. All rights reserved. All other marks featured may be trademarks of their respective owners.

Copyright © 2018

## **Thank You!**

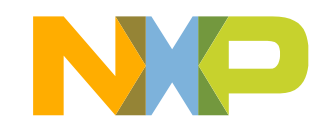

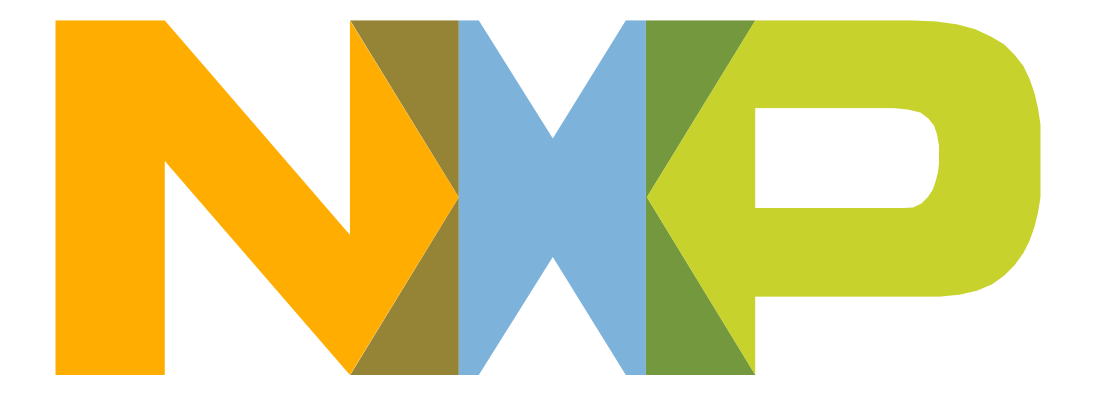

# SECURE CONNECTIONS<br>FOR A SMARTER WORLD

NXP and the NXP logo are trademarks of NXP B.V. All other product or service names are the property of their respective owners. © 2018 NXP B.V.